### Maryland Governor's Grants Training Conference 2018 Grants.gov Applicant Overview "New Applicant Deep Dive"

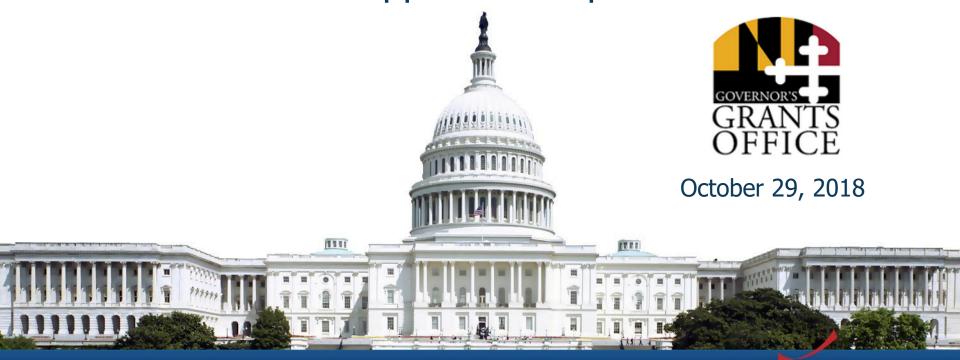

Version: Grants.gov Release 16.3

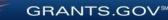

### **Training Topics**

- Navigating Grants.gov
- Registration
- Search Grants
- What's In a Funding Opportunity?
- Applying with Workspace
- Track Application Submission
- Tips and Support Resources
- Grants.gov Mobile App

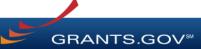

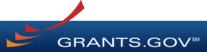

Search Grants and Applicant Tabs on the Homepage

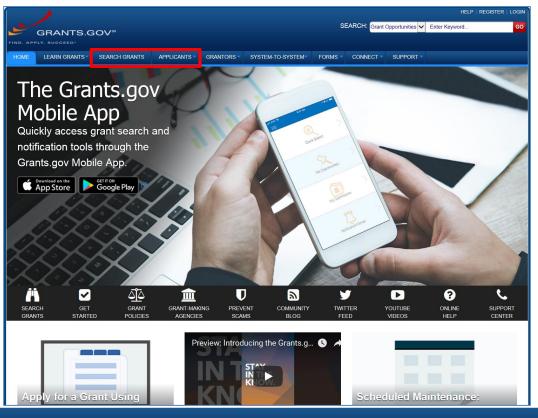

#### Applicant Resources: Videos, User Guide, Training Content, FAQs and More

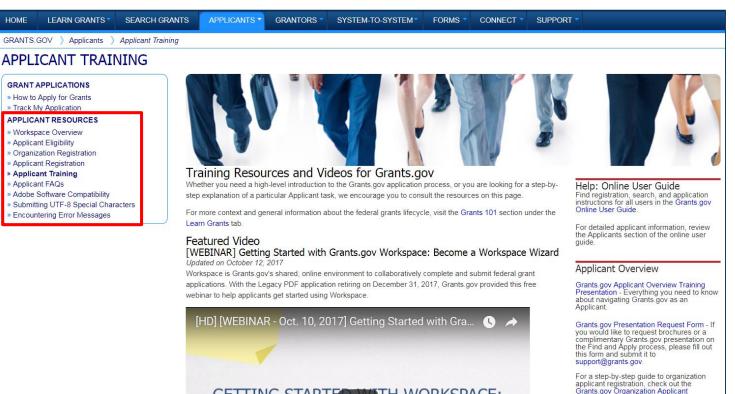

GETTING STARTED WITH WORKSPACE:

GRANTS.GOV<sup>™</sup>

Highlights from the Learn Grants tab

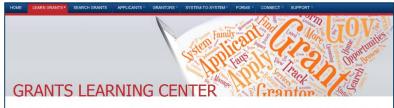

The Grants Learning Center is your gateway to the federal grants world. Bookmark this page and participate in our growing communities on Blog.Grants.gov and Twitter (@grantsdotgov).

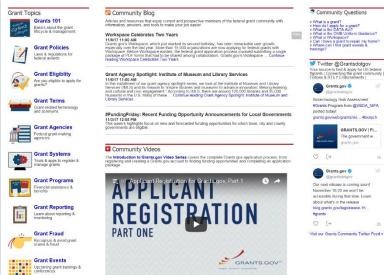

**Grants 101**: An introduction to the key phases of the federal grant lifecycle

**Grant Policies**: Summaries and tables explaining how federal grant policies are formed

**Grant Terminology**: Essential terms and definitions from the Common Data Element Repository Library (C-DER Library)

**Grant Events**: Upcoming grant trainings, conferences, and webinars

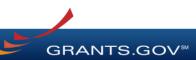

#### Subscriptions and Email Notifications

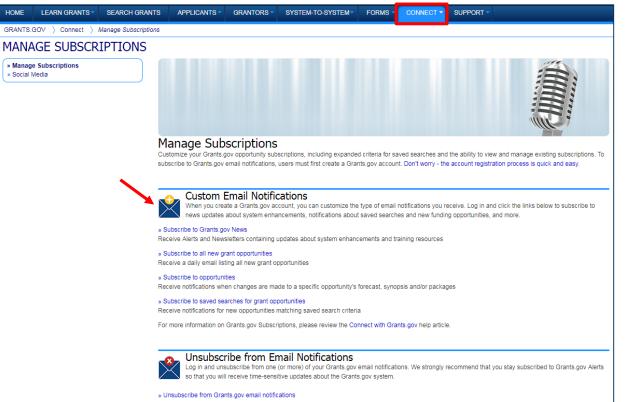

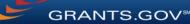

7

### Registration

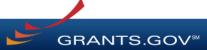

### **Registration Overview**

- Organizations need these before using Grants.gov to apply for federal grants:
  - Data Universal Numbering System (DUNS) Number
  - System for Award Management (SAM) registration
- **Grants.gov Account**: You only need one. Uses unique email, username & password.
- Profile(s): Can have multiple within one Grants.gov account. Corresponds to applicant organization you represent (i.e., an applicant), individual applicant, or a federal agency (i.e., a grantor).

GRANTS.GO

### Registration: Before Grants.gov

Dun & Bradstreet (DNB) and the System for Award Management (SAM)

| Iun & bradstreet<br>Government iUpdate                                                                                                    |                                                                                                    | Webform Home |
|----------------------------------------------------------------------------------------------------|----------------------------------------------------------------------------------------------------|--------------|
| Government iUpdate provides non-publicly trad                                                                                                    | sy way to manage Dun & Bradstreet's information on your company!<br>ed companies that are doing business with the US Federal Government convenient a<br>red users can view, print, and submit updates to their Dun & Bradstreet record as well a<br>difications are done rapidly and free of charge. |              |
| Register to use IUpdate!<br>Sign-up now to access your company's<br>information. To safeguard your identity,<br>registrants will be asked to answer a short<br>authentication quiz. Click below to get started.<br>Start Now | Find DUNS or Request new DUNS         Already Registered? - Sign-I           Enter here to find your company's DUNS Number         IUpdate ID (Your Email Address)           or request a new DUNS Number.         Password "See Important Aler           Start Now         Start Now                | t Below*     |

- Register with DNB at
   <u>http://fedgov.dnb.com/webform</u>
- Requires TIN from IRS and organization information
- You will be issued a DUNS Number
- $\sim 1 2$  business days

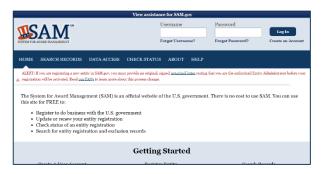

- Use DUNS to register with SAM at <u>www.SAM.gov</u>
- Establish E-Business Point of Contact (**EBiz POC**): Individual who oversees all activities for organization within Grants.gov and approves the AOR
- Establish Marketing Partner Identification Number (MPIN)
- ~7-10 business days after completely registering, including submitting notarized letter to SAM

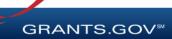

# Registration: Before Grants.gov

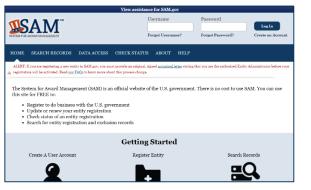

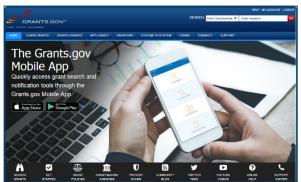

GRANTS.GOV

- Organization data, EBiz POC information, and MPIN are transferred from SAM to Grants.gov
- People within the organization are able to register with Grants.gov and then add a profile to associate with the organization
- For the latest SAM.gov updates, go here: <u>https://www.gsa.gov/about-us/organization/federal-acquisition-service/office-of-systems-management/integrated-award-environment-iae/sam-update</u>
- NOTE: SAM registration must be renewed annually

### Registration: Grants.gov Account

#### Accounts enable subscription management

|                                                                                                    |                                                                        | HELP   REGISTER   LOGIN                                                |                                                                                                    |
|----------------------------------------------------------------------------------------------------|------------------------------------------------------------------------|------------------------------------------------------------------------|----------------------------------------------------------------------------------------------------|
| GRANTS.GOV#                                                                                                    | SEARCH: Grant Opportunities 🗹 Enter Keywo                              | ord                                                                    |                                                                                                    |
| HOME LEARN GRANTS* SEARCH GRANTS APPLICANTS* GRANTORS* SYSTEM-TO-S                                                                                                    | SYSTEM FORMS CONNECT SUPPORT                                           |                                                                        |                                                                                                    |
| Account Details:                                                                                                    | Address:                                                               | % ^ & ')<br>- Contact Information:<br>- First Name:<br>Middle Initial: | meterscores, and @ symbol (Password is not subject to these restrictions). ercrase letter (A-2), at least one lowercase letter (a-2), at least one number (0-9), and at least one special character (e.g. I @ # \$                                                                                                    |
| Registering with Grants.gov One account to manage all your profiles, applications, and subscriptions.                                                                                                    | [R16.1] How to Register With Grants.gov - FIN                          | "Last Name:<br>"Email Address:<br>"Phone Number:                       |                                                                                                    |
| Applicants         1. Complete the required form fields.         2. Confirm your email address.         3. Add an organization applicant profile or individual an individual applicant profile after registering.         Learn more on the Applicant Registration page.                                                                                                    | TO ADD AN<br>ORGANIZATION<br>APPLICANT<br>PROFILE, YOU<br>WILL AFED TO | "Username:<br>"Password:<br>"Confirm Password:                         | (Case Sensitive)<br>(Case Sensitive)                                                                                                    |
| Grantors 1. Complete the required form fields. 2. Confirm your email address. 3. Askyour agency point of contact to associate your email address with the agency. Learn more on the Grantor Registration page.                                                                                                    | WILL NEED TO<br>PROVIDE YOUR<br>ORGANIZATION'S<br>DUNS NUMBER          | Communications: Subscribe:                                             | GRANTS GOV ALERTS Yes, I want to receive email messages containing time-sensitive information about Grants gov changes that potentially impact users.     GRANTS GOV NEWSLETTER Yes, I want to receive occasional emails highlighting system enhancements, training resources, and other topics relevant to the federal grant community. |
| Get Registered Now >       2         CONNECT WITH US: So Blog: Twifer       YouTube       Alerts: So RSS   → XML Extract       Get Adobe Reader         HEALTH & HUMAN SERVICES: HHS gov   EEOC / No Fear Act   Accessibility   Pirvacy   Declaimers   Site Map       COMMUNITY: USA.gov   WhiteHouse.gov   USAspending.gov   SBA.gov   CFDA.gov   SAM.gov   DUNS Request @   Reg |                                                                        | GRANTS GOV Applicant Support<br>1:800:518:4726<br>support@grants.gov   | Centinue » Cancel                                                                                                    |

**GRANTS.GOV**<sup>®</sup>

### Registration: Add Profile, Get Roles

Profile associates you with organization. EBiz POC assigns roles to your profile.

| GRANTS.GOV ) Register                                                                                                    |   |
|----------------------------------------------------------------------------------------------------|---|
| REGISTER                                                                                                    | ? |
| Congratulations! Your Grants.gov Account was successfully created.                                                                                                    |   |
| If needed, you can add Applicant Profile(s) to your Account now. However, if you do not need a Profile or prefer to add your Profile(s) later, you can Continue to your Grants.gov logged in features. |   |
| How would you like to proceed?                                                                                                    |   |
| Continue - Skip adding a profile at this time                                                                                                    |   |
| Add Organization Applicant Profile - Affiliates you with an Organization and with additional access allows you to apply for Opportunities on behalf of the Organization                                |   |
| Add Individual Applicant Profile- Allows you to apply for Opportunities on your own behalf                                                                                                    |   |
| Disco complete to Add on Organization Deafile and slick Sever                                                                                                    |   |
| Please complete to Add an Organization Profile and click Save:                                                                                                    |   |
| *DUNS:                                                                                                    |   |
| *Profile Name:                                                                                                    |   |
| *Job Title:                                                                                                    |   |
| Save                                                                                                    |   |
|                                                                                                    |   |

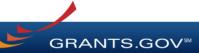

### Registration: Grants.gov Roles

EBiz Point of Contact, AOR role, Workspace Manager role

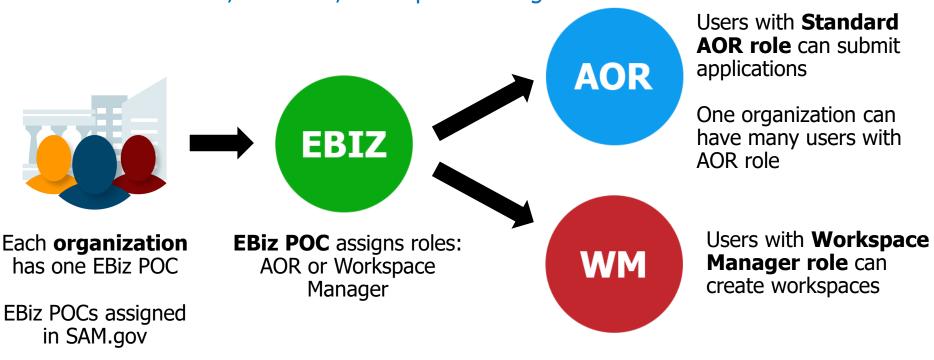

**GRANTS.GOV** 

## Search Grants

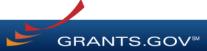

### Searching for Funding Opportunities Using the Grants.gov Search Fields

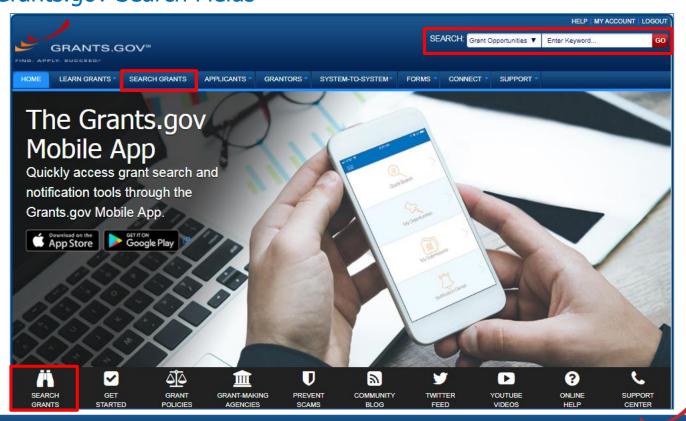

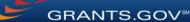

# Searching for Funding Opportunities

|                                                                         |                         |                                                                                                    |                      |                                | HELP   REG         | ISTER   LOGIN                    |
|-------------------------------------------------------------------------|-------------------------|----------------------------------------------------------------------------------------------------|----------------------|--------------------------------|--------------------|----------------------------------|
| GRANTS.GOV#                                                             |                         | SEARCH: Grant                                                                                                    | Opportunities        | <ul> <li>Enter Keyv</li> </ul> | vord               | GO                               |
| HOME LEARN GRANTS * SEARCH GRANT                                        | S APPLICANTS - GRAM     | TORS SYSTEM-TO-SYSTEM FORMS CONNECT                                                                                                    | SUPPOR               | ध <b>र −</b>                   |                    |                                  |
| GRANTS.GOV > Search Grants                                              |                         |                                                                                                    |                      |                                |                    |                                  |
| SEARCH GRANTS<br>BASIC SEARCH CRITERIA:<br>Keyword(s):                  | SORT BY: Posted Date (D | escending) • Update Sort DATE RANGE                                                                                                    | : All Available      | S                              | earch Tips   Expor | ?<br>Detailed Data<br>Date Range |
| Opportunity Number: 8<br>CFDA: 8                                        | 1 - 25 OF 2501 MATCHIN  | IG RESULTS:                                                                                                    |                      | « Previous                     | 123456.            | 101 Next »                       |
| SEARCH                                                                  | Opportunity Number      | Opportunity Title                                                                                                    | Agency               | Opportunity<br>Status          | Posted Date ↓      | Close Date                       |
| OPPORTUNITY STATUS:<br>State (133)                                      | W9124A-16-0001          | Fort Huachuca Environmental Training                                                                                                    | DOD-AMC-<br>ACCAPGFH | Posted                         | 06/20/2016         | 07/20/2016                       |
| Posted (2,368)                                                          | F16AS00287              | Lake Sturgeon Restoration Funds                                                                                                    | DOI-FWS              | Posted                         | 06/20/2016         | 06/24/2016                       |
| Closed (2,173) Archived (33,593)                                        | ED-GRANTS-062016-001    | Office of Postsecondary Education (OPE): American Overseas<br>Research Centers (AORC) Program CFDA Number 84.274A                                  | ED                   | Posted                         | 06/20/2016         | 08/04/2016                       |
|                                                                         | RFA-696-16-000003       | Youth Employment Project                                                                                                    | USAID-RWA            | Posted                         | 06/20/2016         | 08/08/2016                       |
| FUNDING INSTRUMENT TYPE:     All Funding Instruments                    | DE-FOA-0001594          | Clean Energy Manufacturing Innovation Institute for Reducing<br>Embodied-energy of Materials and Decreasing Emissions<br>(REMADE) in Manufacturing | DOE-GFO              | Posted                         | 06/20/2016         | 09/28/2016                       |
| Cooperative Agreement (941) Grant (1,706)                               | P16AS00270              | Notice of Intent: Promote Research and Preservation on National<br>Park Service Collections                                                        | DOI-NPS              | Posted                         | 06/20/2016         | 06/30/2016                       |
| Other (62)                                                              | OWBO-2016-01            | Women's Business Center                                                                                                    | SBA                  | Posted                         | 06/20/2016         | 08/03/2016                       |
| Procurement Contract (56)                                               | DE-FOA-0001590          | Request for Information: Advanced HVAC&R Research and<br>Development (R&D)                                                                         | DOE-GFO              | Posted                         | 06/20/2016         | 07/25/2016                       |
| ▼ ELIGIBILITY:                                                          | RFA-388-16-000006       | Social and Behavior Change Communication (SBCC) Activity                                                                                           | USAID-BAN            | Posted                         | 06/19/2016         | 07/31/2016                       |
| All Eligibilities                                                       | 16-571                  | Partnerships for International Research and Education                                                                                              | NSF                  | Posted                         | 06/19/2016         | 04/24/2017                       |
| City or township governments (1,031)                                    | 16-572                  | Cooperative Studies Of The Earth's Deep Interior                                                                                                   | NSF                  | Posted                         | 06/19/2016         | 09/27/2016                       |
| County governments (1,044)<br>For profit organizations other than small | RFA-NS-16-024           | Planning Grant for NINDS Morris K. Udall Parkinson's Disease<br>Research Center Without Walls (R34)                                                | HHS-NIH11            | Posted                         | 06/17/2016         | 08/30/2016                       |
| businesses (994)                                                        | L16AS00204              | BLM CO Northwest District Hazardous Fuels and Forest<br>Management Activities.                                                                     | DOI-BLM              | Posted                         | 06/17/2016         | 08/17/2016                       |

Search for grants and forecasts by entering a keyword.

### In Search Grants tab, search by:

- Keyword
- Opportunity Number

**GRANTS.GOV** 

CFDA Number

# Searching for Funding Opportunities

| GRANTS.GOV#                                                          |                         |                                                                                                    |                       | rant Opportunities   |                       |                        | SISTER   LOGIN                |
|----------------------------------------------------------------------|-------------------------|----------------------------------------------------------------------------------------------------|-----------------------|----------------------|-----------------------|------------------------|-------------------------------|
| HOME LEARN GRANTS SEARCH GRANTS                                      | APPLICANTS GRAI         | NTORS SYSTEM-TO-SYSTEM F                                                                                         | ORMS CONNE            | CT SUPPO             | RT 🗸                  |                        |                               |
| GRANTS.GOV > Search Grants                                           |                         |                                                                                                    |                       |                      |                       |                        |                               |
| SEARCH GRANTS<br>BASIC SEARCH CRITERIA:<br>Keyword(s):               | SORT BY: Posted Date (D | escending) VDpdate Sort                                                                                          | DATE RAN              | IGE: All Available   | s                     | earch Tips   Expor     | t Detailed Data<br>Date Range |
| Opportunity Number:                                                  | 1 - 25 OF 2501 MATCHIN  |                                                                                                    |                       |                      | « Previous            | s <b>1</b> 2 3 4 5 6 . | -                             |
| CFDA: SEARCH                                                         | Opportunity Number      | Opportunity Title                                                                                                |                       | Agency               | Opportunity<br>Status | Posted Date ↓          | Close Date                    |
| OPPORTUNITY STATUS:<br>Forecasted (133)                              | W9124A-16-0001          | Fort Huachuca Environmental Training                                                                             |                       | DOD-AMC-<br>ACCAPGFH | Posted                | 06/20/2016             | 07/20/2016                    |
| Posted (2,368)                                                       | F16AS00287              | Lake Sturgeon Restoration Funds                                                                                  |                       | DOI-FWS              | Posted                | 06/20/2016             | 06/24/2016                    |
| Closed (2,173) Archived (33,593)                                     | ED-GRANTS-062016-001    | Office of Postsecondary Education (OPE):<br>Research Centers (AORC) Program CFDA                                 |                       | ED                   | Posted                | 06/20/2016             | 08/04/2016                    |
|                                                                      | RFA-696-16-000003       | Youth Employment Project                                                                                         |                       | USAID-RWA            | Posted                | 06/20/2016             | 08/08/2016                    |
| FUNDING INSTRUMENT TYPE:     All Funding Instruments                 | DE-FOA-0001594          | Clean Energy Manufacturing Innovation In<br>Embodied-energy of Materials and Decrea<br>(REMADE) in Manufacturing |                       | DOE-GFO              | Posted                | 06/20/2016             | 09/28/2016                    |
| Cooperative Agreement (941) Grant (1,706)                            | P16AS00270              | Notice of Intent: Promote Research and Pr<br>Park Service Collections                                            | reservation on Nation | nal DOI-NPS          | Posted                | 06/20/2016             | 06/30/2016                    |
| Other (62)                                                           | OWBO-2016-01            | Women's Business Center                                                                                          |                       | SBA                  | Posted                | 06/20/2016             | 08/03/2016                    |
| Procurement Contract (56)                                            | DE-FOA-0001590          | Request for Information: Advanced HVAC&<br>Development (R&D)                                                     | &R Research and       | DOE-GFO              | Posted                | 06/20/2016             | 07/25/2016                    |
|                                                                      | RFA-388-16-000006       | Social and Behavior Change Communicat                                                                            | tion (SBCC) Activity  | USAID-BAN            | Posted                | 06/19/2016             | 07/31/2016                    |
| All Eligibilities                                                    | 16-571                  | Partnerships for International Research an                                                                       | nd Education          | NSF                  | Posted                | 06/19/2016             | 04/24/2017                    |
| City or township governments (1,031)                                 | 16-572                  | Cooperative Studies Of The Earth's Deep                                                                          | Interior              | NSF                  | Posted                | 06/19/2016             | 09/27/2016                    |
| County governments (1,044) For profit organizations other than small | RFA-NS-16-024           | Planning Grant for NINDS Morris K. Udall<br>Research Center Without Walls (R34)                                  | Parkinson's Disease   | HHS-NIH11            | Posted                | 06/17/2016             | 08/30/2016                    |
| businesses (994)                                                     | L16AS00204              | BLM CO Northwest District Hazardous Fue<br>Management Activities.                                                | els and Forest        | DOI-BLM              | Posted                | 06/17/2016             | 08/17/2016                    |

Select the Opportunity Status to find what you are looking for:

**Forecasted** - Potential grants in the near future

**Posted** - Currently open grants

**Closed** - Recently ended grants

**Archived** - Past grants available for reference

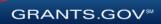

### Searching for Funding Opportunities Sign In and Save Your Search

| HOME LEARN GRANTS * SEARCH GRANTS                                                                                                    | APPLICANTS • 0                                       | GRANTORS * SYSTEM-TO-SYSTEM* FORMS * CONNECT *                                                                                                    | SUPPO          | रा 🔻                  |                      |            |
|----------------------------------------------------------------------------------------------------|------------------------------------------------------|----------------------------------------------------------------------------------------------------|----------------|-----------------------|----------------------|------------|
| GRANTS.GOV > Search Grants                                                                                                    |                                                      |                                                                                                    |                |                       |                      |            |
| SEARCH GRANTS                                                                                                    |                                                      |                                                                                                    |                |                       |                      | ?          |
| BASIC SEARCH CRITERIA:<br>Keyword(s):                                                                                                    | CATEGORY: [X]     ELIGIBILITY: [X]     FUNDING INSTR | Private institutions of higher education, [X] Public and State controlled instit                                                                    | utions of higl | ner education         |                      |            |
| CFDA:                                                                                                    |                                                      | Search Tips   Expo                                                                                                    | rt Detailed D  | ata   Manage S        | earches Save         | Search »   |
| SEARCH                                                                                                    | SORT BY: Posted Da                                   | te (Descending) • Update Sort                                                                                                    | DATE RAN       | GE: All Availa        | ble 🔻 Update [       | Date Range |
| OPPORTUNITY STATUS:                                                                                                    | 1 - 25 OF 478 MATCH                                  | IING RESULTS:                                                                                                    |                | « Previous            | • <b>1</b> 2 3 4 5 6 | 20 Next »  |
| <ul> <li>✓ Forecasted (1)</li> <li>✓ Posted (17)</li> </ul>                                                                                   | Opportunity Number                                   | Opportunity Title                                                                                                    | Agency         | Opportunity<br>Status | Posted Date ↓        | Close Date |
| Closed (16)                                                                                                    | ND-NOFO-18-106                                       | Youth Leaders as Change Makers                                                                                                    | DOS-IND        | Posted                | 04/10/2018           | 06/11/2018 |
| Archived (846)                                                                                                    | C-NOFO-18-102                                        | This House Believes That: A U.SIndia Comparative Constitutional Law<br>Debate Project                                                               | DOS-IND        | Posted                | 04/10/2018           | 06/11/2018 |
| + FUNDING INSTRUMENT TYPE:                                                                                                    | ND-NOFO-18-112                                       | Art and Heritage Conservationist Summit                                                                                                    | DOS-IND        | Posted                | 04/10/2018           | 06/11/2018 |
| All Funding Instruments                                                                                                    | ND-NOFO-18-110                                       | Let's Get Serious: Comic Videos to Promote Study in the U.S.                                                                                        | DOS-IND        | Posted                | 04/10/2018           | 06/11/2018 |
| Cooperative Agreement (7)<br>Grant (18)                                                                                                    | PAR-18-745                                           | Addressing the Challenges of the Opioid Epidemic in Minority Health and Health Disparities Research in the U.S. (R21 Clinical Trial Optional)       | HHS-<br>NIH11  | Posted                | 04/10/2018           | 11/13/2020 |
| Other (6)                                                                                                    | PAR-18-747                                           | Addressing the Challenges of the Opioid Epidemic in Minority Health and Health Disparities Research in the U.S. (R01 Clinical Trial Optional)       | HHS-<br>NIH11  | Posted                | 04/10/2018           | 11/13/2020 |
| Procurement Contract (5)                                                                                                    | PA-18-748                                            | Research Supplements to Promote Data Sharing in Cancer Epidemiology<br>Studies (Admin Supp Clinical Trial Not Allowed)                              | HHS-<br>NIH11  | Posted                | 04/10/2018           | 07/01/2018 |
| ▼ ELIGIBILITY:                                                                                                    | K-NOFO-18-103                                        | Anti-TIP International Youth Champions Conclave                                                                                                    | DOS-IND        | Posted                | 04/09/2018           | 06/08/2018 |
| Others (see text field entitled 'Additional Information on Eligibility' for clarification) (17) Private institutions of higher education (17) | PAR-18-746                                           | NIDA Mentored Clinical Scientist Development Program Award in<br>Substance Use and Substance Use Disorder Research (K12 Clinical Trial<br>Optional) | HHS-<br>NIH11  | Posted                | 04/06/2018           | 08/28/2020 |
| <ul> <li>Public and State controlled institutions of<br/>higher education (18)</li> </ul>                                                     | RUS-18-01-DLT                                        | Distance Learning and Telemedicine Grant Program                                                                                                    | USDA-<br>RUS   | Posted                | 04/05/2018           | 06/04/2018 |
| Public housing authorities/Indian housing                                                                                                    | PAR-18-742                                           | Exploring Epigenomic or Non-Coding RNA Regulation in the<br>Development, Maintanance, or Tradment of Chronic Bain (201/222                          | HHS-           | Posted                | 04/03/2018           | 02/11/2021 |

Refine your search by selecting criteria options:

- Category
- Eligibility
- Funding Agency
- Opportunity Status
- Date ranges

Click Save Search button to store this set of search criteria to receive emails

Click Manage Searches link to review your saved searches

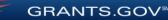

### Searching for Funding Opportunities Search Results

| HOME                                                                                                    | LEARN GRANTS *                                                                                | SEARCH GRANTS | APPLICANTS •                                                                       | GRANTORS 🔻                      | SYSTEM-TO-SYSTEM*                                              | FORMS 🔻          |                    | SUPPOR         | t <b>π ▼</b>          |                |            |
|----------------------------------------------------------------------------------------------------|-----------------------------------------------------------------------------------------------|---------------|------------------------------------------------------------------------------------|---------------------------------|----------------------------------------------------------------|------------------|--------------------|----------------|-----------------------|----------------|------------|
| GRANTS.                                                                                                    | GOV ) Search Grants                                                                           |               |                                                                                    |                                 |                                                                |                  |                    |                |                       |                |            |
| SEAR                                                                                                    | CH GRANTS                                                                                     |               |                                                                                    |                                 |                                                                |                  |                    |                |                       |                | ?          |
| Keyword(s                                                                                                    | ·                                                                                             | 8             | <ul> <li>CATEGORY: [X]</li> <li>ELIGIBILITY: [X]</li> <li>FUNDING INSTR</li> </ul> | Private institutio              | ns of higher education, [X] Pu<br>ant                          | ublic and State  | controlled institu | utions of high | er education          |                |            |
| Opportunit                                                                                                    | y Number:                                                                                     | 8             |                                                                                    |                                 |                                                                | Sea              | arch Tips   Expor  | t Detailed Da  | ata   Manage S        | earches   Save | Search »   |
|                                                                                                    |                                                                                               | SEARCH        | SORT BY: Posted Da                                                                 | ate (Descending)                | Update Sort                                                    |                  |                    | DATE RANG      | GE: All Availat       | ole 🔻 Update [ | Date Range |
| OPPORTU                                                                                                    | NITY STATUS:                                                                                  |               | 1 - 25 OF 478 MATCH                                                                | HING RESULTS                    | :                                                              |                  |                    |                | « Previous            | 1 2 3 4 5 6    | 20 Next »  |
| <ul> <li>Foreca</li> <li>Posted</li> </ul>                                                                                                    | (17)                                                                                          |               | Opportunity Number                                                                 |                                 | Opportunity Tit                                                | tle              |                    | Agency         | Opportunity<br>Status | Posted Date ↓  | Close Date |
| Closed                                                                                                    |                                                                                               |               | ND-NOFO-18-106                                                                     | Youth Leaders                   | as Change Makers                                               |                  |                    | DOS-IND        | Posted                | 04/10/2018     | 06/11/2018 |
| Archive                                                                                                    | ed (846)                                                                                      |               | C-NOFO-18-102                                                                      | This House Be<br>Debate Project | elieves That: A U.SIndia Cor<br>t                              | mparative Cons   | titutional Law     | DOS-IND        | Posted                | 04/10/2018     | 06/11/2018 |
| + FUNDING                                                                                                    | INSTRUMENT TYPE:                                                                              |               | ND-NOFO-18-112                                                                     | Art and Herita                  | ge Conservationist Summit                                      |                  |                    | DOS-IND        | Posted                | 04/10/2018     | 06/11/2018 |
| 🔲 All Fur                                                                                                    | iding Instruments                                                                             |               | ND-NOFO-18-110                                                                     | Let's Get Serie                 | ous: Comic Videos to Promote                                   | e Study in the L | J.S.               | DOS-IND        | Posted                | 04/10/2018     | 06/11/2018 |
| □ Coo<br>✔ Grar                                                                                                    | perative Agreement (7)                                                                        |               | PAR-18-745                                                                         |                                 | e Challenges of the Opioid Ep<br>ties Research in the U.S. (R2 |                  |                    | HHS-<br>NIH11  | Posted                | 04/10/2018     | 11/13/2020 |
| Cthe Othe                                                                                                    | er (6)                                                                                        |               | PAR-18-747                                                                         |                                 | e Challenges of the Opioid Ep<br>ties Research in the U.S. (R0 |                  |                    | HHS-<br>NIH11  | Posted                | 04/10/2018     | 11/13/2020 |
| Proc                                                                                                    | urement Contract (5)                                                                          | -             | PA-18-748                                                                          |                                 | plements to Promote Data Sh<br>n Supp Clinical Trial Not Allov |                  | r Epidemiology     | HHS-<br>NIH11  | Posted                | 04/10/2018     | 07/01/2018 |
| ▼ ELIGIBILI                                                                                                    |                                                                                               |               | K-NOFO-18-103                                                                      | Anti-TIP Intern                 | ational Youth Champions Co                                     | nclave           |                    | DOS-IND        | Posted                | 04/09/2018     | 06/08/2018 |
| Information                                                                                                    | ers (see text field entitled<br>on Eligibility' for clarifica<br>ate institutions of higher o | ation) (17)   | PAR-18-746                                                                         |                                 | d Clinical Scientist Developm<br>e and Substance Use Disorde   |                  |                    | HHS-<br>NIH11  | Posted                | 04/06/2018     | 08/28/2020 |
| Public Public | lic and State controlled ir<br>cation (18)                                                    | stitutions of | RUS-18-01-DLT                                                                      | Distance Lear                   | ning and Telemedicine Grant                                    | Program          |                    | USDA-<br>RUS   | Posted                | 04/05/2018     | 06/04/2018 |
| Pub                                                                                                    | lic housing authorities/Ind                                                                   | dian housing  | PAR-18-742                                                                         | Exploring Epig                  | enomic or Non-Coding RNA                                       | Regulation in th | ie<br>(Dot/Doo     | HHS-           | Posted                | 04/03/2018     | 02/11/2021 |

20

Search results and criteria are reset when the user clicks the Search button

Search results are refreshed when criteria options are changed

Users have ability to export Search Results

GRANTS.GOV

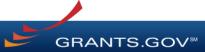

#### Forecast

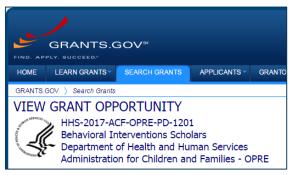

A Forecast is a projection of an estimated funding opportunity. Contains information, such as:

- Estimated Post and Due Dates
- Estimated Program Funding Amount
- Estimated Award Date

|                                                     | ELATED DOCUMENTS PACKAGE                       |                                                     |                                                                                |
|-----------------------------------------------------|------------------------------------------------|-----------------------------------------------------|--------------------------------------------------------------------------------|
|                                                     |                                                |                                                     | Print Forecast Details 3                                                       |
| If you would like to receive email notifications of | f changes to this grant opportunity click send | I me change notification emails. You only need to p | rovide your email address.                                                     |
| - General Information                               |                                                |                                                     |                                                                                |
| Document Type:                                      | Grants Notice                                  | Version:                                            | Forecast 1                                                                     |
| Opportunity Number:                                 | HHS-2017-ACF-OPRE-PD-1201                      | Posted Date:                                        | Jun 15, 2016                                                                   |
| Opportunity Title:                                  | Behavioral Interventions Scholars              | Last Updated Date:                                  | Jun 15, 2016                                                                   |
| Opportunity Category:                               | Discretionary                                  | Estimated Synopsis Post Date:                       | Jan 30, 2017                                                                   |
| Opportunity Category Explanation:                   |                                                | Estimated Application Due Date:                     | Mar 31, 2017 Electronically submitted applications must be                     |
| Funding Instrument Type:                            | Grant                                          |                                                     | submitted no later than 11:59 p.m., ET, on the listed<br>application due date. |
| Category of Funding Activity:                       | Income Security and Social Services            | Estimated Award Date:                               | Sep 29, 2017                                                                   |
| Category Explanation:                               |                                                | Estimated Project Start Date:                       | Sep 30, 2017                                                                   |
| Expected Number of Awards:                          | 4                                              | Fiscal Year:                                        | 2017                                                                           |
| CFDA Number(s):                                     | 93.647 Social Services Research and            | Archive Date:                                       |                                                                                |

#### A Forecast can become a funding opportunity Synopsis

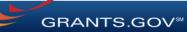

#### Synopsis

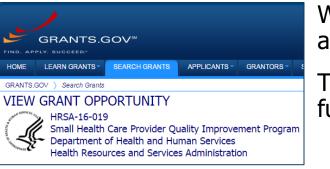

When agencies receive funding, a Forecast can become a funding opportunity Synopsis

The Synopsis contains basic information about the funding opportunity, such as:

- SYNOPSIS VERSION HISTORY PACKAGE Print Synonsis Details The synopsis for this grant opportunity is detailed below, following this paragraph. This synopsis contains all of the updates to this document that have been posted as of 1/4/2016. If updates have been made to the opportunity synopsis, update information is provided below the synopsis If you would like to receive notifications of changes to the grant opportunity click send me change notification emails. The only thing you need to provide for this service is your email address. No other information is requested Any inconsistency between the original printed document and the disk or electronic document shall be resolved by giving precedence to the printed document -General Information Document Type: Grants Notice Posted Date: Feb 16, 2016 Funding Opportunity Number: HRSA-16-019 Last Updated Date: Feb 16, 2016 Funding Opportunity Title: Small Health Care Provider Quality Improvement Program Original Closing Date for Applications: Feb 29, 2020 Opportunity Category: Discretionary Current Closing Date for Applications: Feb 29, 2020 Opportunity Category Explanation: Archive Date: Mar 30, 2020 Funding Instrument Type: Grant Estimated Total Program Funding: \$4,150,000
- Funding Opportunity Number
  - Open/Close date
  - Program Funding Amount
  - Number of Awards

GRANTS.GOV<sup>™</sup>

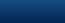

23

#### **Related Opportunities**

| GRANTS.GOV ) View Opportunity<br>VIEW GRANT OPPORTUNITY<br>09212018-TL-3 [Related Opportu | inities]                 |                   |                  | <b>Apply</b><br>Pr | « Back   Lir<br>Subscribe<br>int Synopsis Details | Agencies may relate<br>multiple funding<br>opportunities with each<br>other to aid the search<br>process |
|-------------------------------------------------------------------------------------------|--------------------------|-------------------|------------------|--------------------|---------------------------------------------------|----------------------------------------------------------------------------------------------------|
| General Information                                                                       |                          |                   |                  |                    |                                                   |                                                                                                    |
| Document Type: Grants Notic                                                               | ce                       |                   | Version: Synopsi | is 6               |                                                   |                                                                                                    |
| Funding Opportunity Number: 09212018-                                                     | Related Opportuni        | ties              |                  |                    |                                                   |                                                                                                    |
| Funding Opportunity Title:                                                                |                          |                   |                  |                    |                                                   | 0                                                                                                    |
| Opportunity Category: Mandatory                                                           |                          |                   |                  |                    |                                                   | • • • • • • • • • • • • • • • • • • •                                                                    |
|                                                                                           | Opportunities related to | 09212018-TL-3:    |                  |                    |                                                   |                                                                                                    |
|                                                                                           | Opportunity<br>Number    | Opportunity Title | Agency Code      | Posted Date        | Close Date                                        | Relationship Comments                                                                                    |
| Link to the related<br>opportunity                                                        | TL-R16-3-FON             | R16.3             |                  | Aug 24, 2018       | Aug 31, 2019                                      |                                                                                                    |
|                                                                                           |                          |                   |                  | Clos               | se                                                |                                                                                                    |

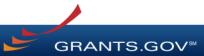

#### **Version History**

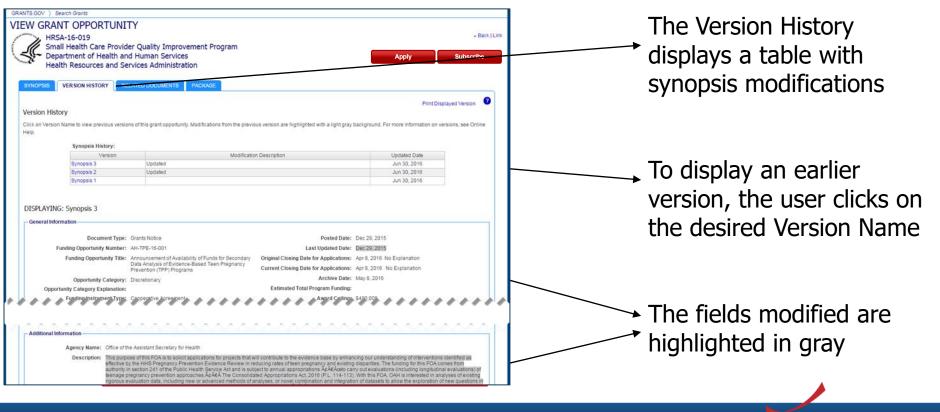

GRANTS.GOV<sup>™</sup>

Full Announcement – Under Related Documents Tab

| GRANTS.GOV > Search Grants             |                                         | Vou con ratriova tha f                                                                            |                                |                         |                           |
|----------------------------------------|-----------------------------------------|---------------------------------------------------------------------------------------------------|--------------------------------|-------------------------|---------------------------|
| VIEW GRANT OPP<br>01202016-KJ<br>RD-RL |                                         | You can retrieve the f<br>Opportunity Announce<br>Request for Application<br>any supplementary do | ement (FOA),<br>ons (RFA), and | Apply S                 | « Back   Link<br>ubscribe |
| SYNOPSIS VERSION H                     | ISTORY RELATED DOCUMENTS                | PACKAGE                                                                                           |                                |                         |                           |
|                                        |                                         |                                                                                                   |                                | Print Related Documen   | ts List 📀                 |
| Click on the following link(s)         | to view the related information:        |                                                                                                   |                                |                         |                           |
| Description                            |                                         | Link                                                                                              | Last                           | Updated Date/Time       |                           |
| Test                                   | http://www.test.grants.gov              |                                                                                                   | Jan 20, 2016 3:25:14 PM        |                         |                           |
| grants                                 | www.grants.gov                          |                                                                                                   | Jan 20, 2016 3:24:49 PM        |                         |                           |
| Click on the following file linl       | k(s) to download the related document(s | ):                                                                                                |                                |                         |                           |
| F                                      | ile Description                         | File Name                                                                                         | 9                              | Last Updated Date/Time  | File Size                 |
| Folder: Full Announcement -            | Large Attachments                       | 01202016-KJ-RD-RL-Full Announcement.zip                                                           |                                | Jan 20, 2016 4:46:25 PM | 2.8 MB                    |
| R-15.1                                 |                                         | test-mindata.pdf                                                                                  |                                | Jan 20, 2016 4:42:38 PM | 1.2 MB                    |
| R 14.1                                 |                                         | opp01142016-LB-2.pdf                                                                              |                                | Jan 20, 2016 4:46:25 PM | 1.1 MB                    |
| R-15.0                                 |                                         | test-123.txt                                                                                      |                                | Jan 20, 2016 4:45:59 PM | 1.2 MB                    |

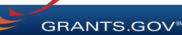

Workspace Application and Instructions

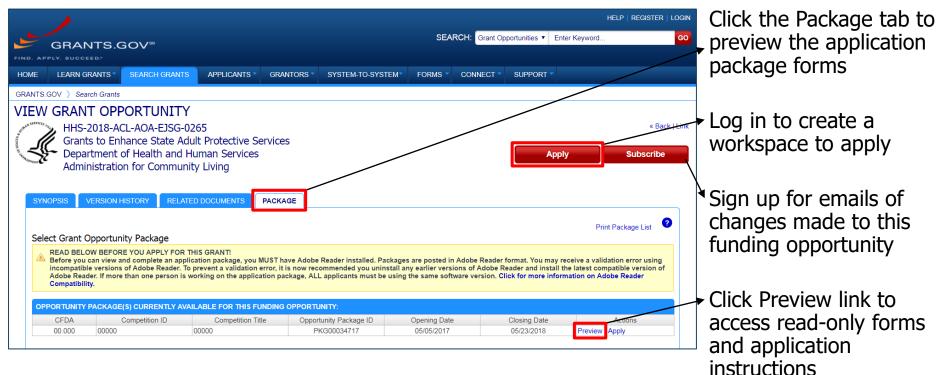

GRANTS.GOV

# Applying with Workspace

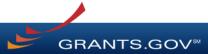

### Workspace Topics

- What is Workspace?
- Add collaborators in Participants tab
- Complete the application in the Forms tab
- Submit when you are done

### What Is Grants.gov Workspace?

The online space on where you work on your grant application

| OME                                   | LEARN GRANTS S                                        | EARCH GRANTS                                                | APPLICANTS -              | GRANTORS                                    | SYSTEM-TO-                             | SYSTEM FORMS                                                                               | CONNECT                                       | SUPPORT 🔻                                                                                                    |
|---------------------------------------|-------------------------------------------------------|-------------------------------------------------------------|---------------------------|---------------------------------------------|----------------------------------------|--------------------------------------------------------------------------------------------|-----------------------------------------------|----------------------------------------------------------------------------------------------------|
| ANTS.GO                               | ₩ Applicants > Ma                                     | nage Workspace                                              |                           |                                             |                                        |                                                                                            |                                               |                                                                                                    |
| ANAC                                  | GE WORKSPA                                            | <b>CE</b>                                                   | Create                    | d 💮 Fill O                                  | ut Forms 🛛 C                           | omplete and Notify AOR                                                                     | Submit (                                      | Agency Received «Back                                                                                                    |
| FRANTS.GOV                            | VIDEO-SUBFORMS<br>Training Video for S<br>QA AGENCY   |                                                             | W                         | orkspace ID: \<br>AOR Status: \             | •                                      | Workspace [Edit Name]<br>Workspace Status:<br>Last Submitted Date:<br>SAM Expiration Date: |                                               | Opening Date: May 08, 2017<br>Closing Date: May 06, 2019<br>DUNS: 00000000000                                                                                                    |
| ORMS                                  | VIEW APPLICATION                                      | ATTACHMENTS                                                 | PARTICIPANTS              | ACTIVITY                                    | DETAILS                                | PREVIEW GRANTOR VALIDA                                                                     | TION                                          |                                                                                                    |
| -Works,                               | pace Actions:                                         |                                                             |                           |                                             |                                        |                                                                                            |                                               |                                                                                                    |
|                                       |                                                       | Jsers are encourag                                          | ed to follow <u>antiv</u> | virus best pra                              | uctices when Dow                       | mloading Instructions and                                                                  | Check App                                     | olication Sign and Submit Delete Download Instructions »                                                                                                    |
|                                       | iion Package Forms - I<br>Form                        | Jsers are encourag                                          | ed to follow <u>antiv</u> | r <mark>irus best pra</mark><br>Requirement | Ictices when Dow<br>Form Status        | mloading Instructions and<br>Last Updated<br>Date/Time                                     |                                               | Download Instructions »                                                                                                    |
| Applicati<br>Include<br>in            | iion Package Forms - I<br>Form                        |                                                             | ed to follow <u>antiv</u> |                                             |                                        | Last Updated                                                                               | I Forms:                                      | Download Instructions ><br>by Actions<br>by Unlock   Download   Upload   Reuse                                                                                                    |
| Applicati<br>Include<br>in<br>Package | ion Package Forms - Form                              | n Name (Click to Edit)                                      | ed to follow <u>antiv</u> | Requirement                                 | Form Status                            | Last Updated<br>Date/Time<br>Apr 10, 2018 10:42:41 PM                                      | I Forms:<br>Locked B                          | Download Instructions ><br>by Actions<br>by Unlock   Download   Upload   Reuse                                                                                                    |
| Applicati<br>Include<br>in<br>Package | ion Package Forms - I<br>Form<br>SF424 (R & R) [V2.0] | n Name (Click to Edit)<br>et [V1.2]<br>ward Budget Attachme |                           | Requirement<br>Mandatory                    | Form Status<br>In Progress<br>[Locked] | Last Updated<br>Date/Time<br>Apr 10, 2018 10:42:41 PM<br>EDT                               | I Forms:<br>Locked B<br>1 Thomas<br>Jefferson | Download Instructions » Actions Consecutive States of the security of the security of the secu |

Workspace is a **shared**, **online environment** where members of a grant team may simultaneously access and fill out forms within an application.

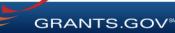

| NTS.GOV ) Ar  | oplicants ) Manad                              | ge Workspace                    |                            |                                                                                        |                     |                                                          |                               |                                     |
|---------------|------------------------------------------------|---------------------------------|----------------------------|----------------------------------------------------------------------------------------|---------------------|----------------------------------------------------------|-------------------------------|-------------------------------------|
| , ,           | ORKSPAC                                        | ,                               | Crea                       | ted 💮 Fill Out Forms                                                                   | Complete and Notify | AOR Submit                                               | Agency Received               | «Back                               |
| 🥒 Train       | O-SUBFORMS - Ph<br>ing Video for Sub-<br>GENCY |                                 | s                          | h Filing Name: Training Examp<br>Vorkspace ID: WS00015297<br>AOR Status: Workspace has | Workspace           | Status: In Progress                                      |                               | e: May 08, 2017<br>e: May 06, 2019  |
|               |                                                |                                 | Work                       | space Owner: Thomas Jeffers                                                            | on SAM Expiratio    | n Date: Aug 20, 2020                                     | DUN                           | <b>S</b> : 0000000000               |
|               |                                                |                                 |                            |                                                                                        |                     |                                                          |                               |                                     |
| RMS VIEW      | APPLICATION                                    | ATTACHMEN                       | TS PARTICIPANT             | S ACTIVITY DETAILS                                                                     | PREVIEW GRANTOF     | R VALIDATION                                             |                               |                                     |
| ORMS VIEW     | ticipants:                                     |                                 | TS PARTICIPANT             |                                                                                        |                     | R VALIDATION                                             | ization » Add by Us           | ername »                            |
| Vorkspace Par | ticipants:                                     |                                 | TS PARTICIPANT             |                                                                                        |                     |                                                          | ization » Add by Us           |                                     |
| Vorkspace Par | ticipants:                                     | ) 🕞 🖭<br>Name 🗘                 |                            | Expo                                                                                   | t Detailed Data     | dd from Workspace Organ                                  |                               | s                                   |
| Vorkspace Par | ticipants:                                     | ) 🕞 🖭<br>Name 🗘                 | Phone Number \$            | Expo                                                                                   | t Detailed Data 🛛 A | dd from Workspace Organ<br>Authorized to Submit 🗘        | Action                        | s<br>Manage Access                  |
| Vorkspace Par | ticipants:                                     | ) <b>I⇒I∍</b><br>Name ≎<br>gton | Phone Number ©<br>000-0000 | Expo                                                                                   | t Detailed Data A   | add from Workspace Organ<br>Authorized to Submit ©<br>No | Action<br>Remove   Make Owner | s<br>Manage Access<br>Manage Access |

The Participants tab
lists the members, or
"Participants," of a
workspace who work
as a team to complete
the required forms for
a federal grant.

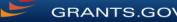

| NTS.GOV ) Ap    | plicants ) Manage Workspace                                     | e                            |                                                                                                    |                                |                                                           |                               |                                                      |
|-----------------|-----------------------------------------------------------------|------------------------------|----------------------------------------------------------------------------------------------------|--------------------------------|-----------------------------------------------------------|-------------------------------|------------------------------------------------------|
| ANAGE W         | ORKSPACE                                                        | Creat                        | ed 💮 Fill Out Forms 🌔                                                                                               | Complete and Notify            | AOR Submit                                                | Agency Received               | «Back                                                |
| 🥒 Train         | O-SUBFORMS - PKG0003472<br>ing Video for Sub-Forms Acc<br>GENCY | ess V                        | Filing Name: Training Examp<br>/orkspace ID: WS00015297<br>AOR Status: Workspace has<br>space Owner: Thomas Jeffers | Workspace<br>AOR Last Submitte | Status: In Progress                                       | Closing Dat                   | e: May 08, 2017<br>e: May 06, 2019<br>\$: 0000000000 |
| RMS VIEW        | APPLICATION ATTACHME                                            | NTS PARTICIPANTS             | ACTIVITY DETAILS                                                                                                    | PREVIEW GRANTO                 |                                                           |                               |                                                      |
|                 | 11                                                              |                              |                                                                                                    |                                | IN VALIDATION                                             |                               |                                                      |
| Vorkspace Par   | ticipants:                                                      |                              |                                                                                                    |                                | Add from Workspace Organi                                 | ization » Add by Us           | ername »                                             |
| Vorkspace Par   | ticipants:                                                      | ]                            |                                                                                                    |                                |                                                           | ization » Add by Us           | ername »                                             |
|                 |                                                                 | Phone Number 🗘               |                                                                                                    |                                |                                                           | ization » Add by Us<br>Action |                                                      |
| -4 of 4 Records |                                                                 | _                            | Expo                                                                                                    | t Detailed Data                | Add from Workspace Organi                                 |                               | s                                                    |
| -4 of 4 Records | Participant Name \$                                             | Phone Number 🗘               | Expo                                                                                                    | t Detailed Data                | Add from Workspace Organi<br>Authorized to Submit 🗘       | Action                        | s<br>Manage Access                                   |
| -4 of 4 Records | Participant Name<br>George Washington                           | Phone Number \$ 000-000-0000 | Expo                                                                                                    | t Detailed Data                | Add from Workspace Organi<br>Authorized to Submit ©<br>No | Action Remove   Make Owner    | s<br>Manage Access<br>Manage Access                  |

#### **Adding Participants:**

Click the Add from Workspace Organization button to search for a user within your organization

Click the Add by Username button to add a user from outside your organization

#### **Removing Participants:**

Click the **Remove** link on the Participant record in the workspace

#### **Reassigning Ownership:**

Click the Make Owner link in the Actions column

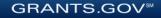

|                 | oplicants ) Manage I                              | Norkspace |                            |                                                                                    |                       |                                |                                                                               |
|-----------------|---------------------------------------------------|-----------|----------------------------|------------------------------------------------------------------------------------|-----------------------|--------------------------------|-------------------------------------------------------------------------------|
| NAGE W          | ORKSPACE                                          |           | Creat                      | ed 💮 Fill Out Forms                                                                | Complete and Notify   | AOR Submit                     | Agency Received «Back                                                         |
| 🦯 Train         | O-SUBFORMS - PKG<br>ing Video for Sub-Fo<br>GENCY |           | W                          | Filing Name: Training Exam<br>forkspace ID: WS00015297<br>AOR Status: Workspace ha | Workspace             | Status: In Progress<br>d Date: | Opening Date: May 08, 2017<br>Closing Date: May 06, 2019<br>DUNS: 00000000000 |
| RMS VIEW        | APPLICATION AT                                    | TACHMENTS | PARTICIPANTS               | ACTIVITY DETAILS                                                                   | •                     | n Date: Aug 20, 2020           |                                                                               |
|                 |                                                   |           |                            |                                                                                    |                       |                                |                                                                               |
| Vorkspace Par   | ticipants:                                        |           |                            | Expo                                                                               | ort Detailed Data 🛛 🗛 | dd from Workspace Organ        | ization » Add by Username » ?                                                 |
| -4 of 4 Records | 14 <4 1                                           | 8> 1-1    |                            |                                                                                    |                       |                                |                                                                               |
|                 | Participant Nar                                   | me≎ Pl    | hone Number 🗘              | Email Address 💠                                                                    | Form Access 💠         | Authorized to Submit 🗘         | Actions                                                                       |
| Username 🗘      |                                                   | 1         | 000-000-0000               |                                                                                    | All                   | No                             | Remove   Make Owner   Manage Access                                           |
| Username \$     | George Washingtor                                 |           |                            |                                                                                    |                       | No                             | Remove   Make Owner   Manage Access                                           |
| Username ≎      | George Washingtor<br>Harriet Tubman               |           | 000-000-0000               |                                                                                    | All                   | 110                            |                                                                               |
| Username \$     |                                                   |           | 000-000-0000<br>1234567890 |                                                                                    | All                   | No                             | Remove   Make Owner   Manage Access                                           |

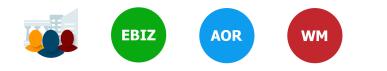

#### **Core Roles:**

- Standard AOR role
- Expanded AOR role\*
- Workspace Manager role
- \*Expanded AOR role enables a user to view and submit the application for any workspace within the organization. Not all organizations will use this version of the AOR role

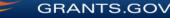

|                          | pplicants 👌 Manage                                 | Workspace  |                |                                                                             |                           |                     |                          |                                                            |            |
|--------------------------|----------------------------------------------------|------------|----------------|-----------------------------------------------------------------------------|---------------------------|---------------------|--------------------------|------------------------------------------------------------|------------|
| ANAGE W                  | /ORKSPACE                                          | :          | Create         | ed 💮 Fill Out I                                                             | Forms 🧲                   | Complete and Notify | AOR Submit               | Agency Received «E                                         | Back       |
| 🦯 Trair                  | O-SUBFORMS - PK(<br>ning Video for Sub-F<br>AGENCY |            | w              | Filing Name: Trai<br>/orkspace ID: WS<br>AOR Status: Wo<br>space Owner: Tho | 00015297<br>rkspace has A | AOR Last Submitte   | Status: In Progress      | Opening Date: Ma<br>Closing Date: Ma<br>DUNS: 000          | y 06, 2019 |
| ORMS VIEW                | APPLICATION A                                      | TTACHMENTS | PARTICIPANTS   | PARTICIPANTS ACTIVITY DETAILS PREVIEW GRANTOR VALIDATION                    |                           |                     |                          |                                                            |            |
| Vorkspace Par            | ticipants:                                         |            |                |                                                                             | Export                    | Detailed Data A     | dd from Workspace Organi | zation » Add by Usernam                                    | e »        |
|                          | 14 <4 1                                            | De Dei     |                |                                                                             |                           |                     |                          |                                                            |            |
| -4 of 4 Records          | Participant N                                      | ame 🌣 🛛 P  | Phone Number 🗘 | Email Addre                                                                 | ess ≎                     | Form Access 🗘       | Authorized to Submit 🗘   | Actions                                                    |            |
| -4 of 4 Records Username | Fanticipantin                                      |            |                |                                                                             |                           |                     |                          |                                                            |            |
|                          | George Washingto                                   | งก         | 000-000-0000   |                                                                             |                           | All                 | No                       | Remove   Make Owner   Manag                                | e Access   |
|                          |                                                    | n          | 000-000-0000   |                                                                             |                           | All                 | No                       | Remove   Make Owner   Manag<br>Remove   Make Owner   Manag |            |
|                          | George Washingto                                   |            |                |                                                                             |                           |                     |                          |                                                            | e Access   |

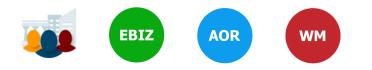

#### **Account Types:**

- E-Business Point of Contact (EBiz POC)
- Applicant

#### **Access Levels:**

- Workspace Owner
- Workspace Participant

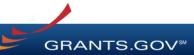

### **Completing Workspace Forms**

| ME                            | LEARN GRANTS -                                                            | SEARCH GRANTS                                                                      | APPLICANTS - | GRANTORS -                                                                        | SYSTEM-TO-SY                                                   | STEM FORMS                                                                           | CONNECT -                     | SUPPORT 🔻                    |                                                                                                    |                                  |
|-------------------------------|---------------------------------------------------------------------------|------------------------------------------------------------------------------------|--------------|-----------------------------------------------------------------------------------|----------------------------------------------------------------|--------------------------------------------------------------------------------------|-------------------------------|------------------------------|----------------------------------------------------------------------------------------------------|----------------------------------|
| ANTS.GC                       | OV > Applicants >                                                         | Manage Workspace                                                                   |              |                                                                                   |                                                                |                                                                                      |                               |                              |                                                                                                    |                                  |
| ANA                           | GE WORKS                                                                  | PACE                                                                               | Create       | d 💮 Fill Out Fo                                                                   | orms 🔵 Col                                                     | mplete and Notify AOR                                                                | Submit                        | Agency                       | Received                                                                                                    | Back                             |
| RANTS.GO                      | Training Video f<br>QA AGENCY                                             | IMS - PKG00034725<br>or Sub-Forms Access                                           | W            | Filing Name: Traini<br>orkspace ID: WS00<br>AOR Status: Works<br>pace Owner: Thom | 0015297<br>space has AOR                                       | kspace [Edit Name]<br>Workspace Status<br>Last Submitted Date<br>SAM Expiration Date | :                             |                              | Opening Date: Ma<br>Closing Date: Ma<br>DUNS: 00                                                                   |                                  |
| ORMS                          | VIEW APPLICATI                                                            | ON ATTACHMENTS                                                                     | PARTICIPANTS | ACTIVITY                                                                          | DETAILS PF                                                     | REVIEW GRANTOR VALIE                                                                 | DATION                        |                              |                                                                                                    |                                  |
|                               |                                                                           |                                                                                    |              |                                                                                   |                                                                |                                                                                      | Check Ap                      | plication                    | Sign and Submit                                                                                                    | Delete                           |
| Applicat                      |                                                                           | ns - Users are encourag                                                            |              | virus best practice                                                               |                                                                | Last Updated                                                                         |                               |                              | Sign and Submit Download Instructio Actions                                                                        |                                  |
| Include<br>in<br>Package      | 2                                                                         | Form Name (Click to E                                                              |              | Requirement                                                                       | t Form Status                                                  | Last Updated<br>Date/Time                                                            | nd Forms:                     | Ву                           | Download Instructio                                                                                                | ns »                             |
| Include<br>in<br>Package<br>Ø | SF424 (R & R) [V2                                                         | Form Name (Click to E                                                              |              | Requirement                                                                       | t Form Status<br>In Progress                                   | Last Updated                                                                         | nd Forms:<br>Locked<br>PM EDT | By<br>Lock   Do              | Download Instructio<br>Actions<br>ownload   Upload   Reuse                                                         | ns » 3                           |
| Include<br>in<br>Package<br>Ø | SF424 (R & R) [V2<br>PHS 398 Modular                                      | Form Name (Click to E<br>2.0]<br>Budget [V1.2]                                     | Edit)        | Requirement<br>Mandatory<br>Optional                                              | <ul> <li>Form Status</li> <li>In Progress</li> <li></li> </ul> | Last Updated<br>Date/Time<br>Apr 10, 2018 10:42:41 F                                 | nd Forms:<br>Locked<br>PM EDT | By<br>Lock   Do<br>Lock   Do | Download Instructio<br>Actions<br>ownload   Upload   Reuse<br>ownload   Uploid   Reuse                             | ns » ?<br>  Webform<br>  Webform |
| Include<br>in<br>Package      | SF424 (R & R) [V2<br>PHS 398 Modular                                      | Form Name (Click to E<br>20]<br>Budget [V1.2]<br>Subaward Budget Attachm           | Edit)        | Requirement                                                                       | t Form Status<br>In Progress                                   | Last Updated<br>Date/Time                                                            | nd Forms:<br>Locked<br>PM EDT | By<br>Lock   Do<br>Lock   Do | Download Instructio<br>Actions<br>ownload   Upload   Reuse                                                         | ns » ?<br>  Webform<br>  Webform |
| Include<br>in<br>Package      | SF424 (R & R) [V2<br>PHS 398 Modular<br>PHS 398 Training                  | Form Name (Click to E<br>:0]<br>Budget [V1.2]<br>Subaward Budget Attachm<br>ns (1) | Edit)        | Requirement<br>Mandatory<br>Optional                                              | <ul> <li>Form Status</li> <li>In Progress</li> <li></li> </ul> | Last Updated<br>Date/Time<br>Apr 10, 2018 10:42:41 F                                 | nd Forms:<br>Locked<br>PM EDT | By<br>Lock   De<br>Lock   De | Download Instructio<br>Actions<br>ownload   Upload   Reuse<br>ownload   Uploid   Reuse                             | ns » ?<br>  Webform<br>  Webform |
| Include<br>in<br>Package      | SF424 (R & R) [V2<br>PHS 398 Modular<br>PHS 398 Training<br>Go To Subform | Form Name (Click to E<br>:0]<br>Budget [V1.2]<br>Subaward Budget Attachm<br>ns (1) | Edit)        | Requirement<br>Mandatory<br>Optional<br>Optional                                  | <ul> <li>Form Status</li> <li>In Progress</li> <li></li> </ul> | Last Updated<br>Date/Time<br>Apr 10, 2018 10:42:41 F<br><br>Apr 10, 2018 10:40:50 F  | nd Forms:<br>Locked<br>PM EDT | By<br>Lock   De<br>Lock   De | Download Instructio<br>Actions<br>ownload   Upload   Reuse<br>ownload   Upload   Reuse<br>ownload   Upload   Reuse | ns » ?<br>  Webform<br>  Webform |

### **Key Actions:**

- Fill out webforms (*if available*)
- Download and Upload PDF forms
- Lock/Unlock forms
- Reuse forms from other workspace

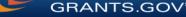

### **Completing Webforms**

| ECTIONS:                                                | SF-424 (R&R)<br>Version 2.0   | OMB Number: 4040-0001<br>Expiration Date: 10/31/2019 |
|---------------------------------------------------------|-------------------------------|------------------------------------------------------|
| Type of Submission                                      |                               |                                                      |
| Date Submitted                                          |                               |                                                      |
| . Date Received by State                                | 1. TYPE OF SUBMISSION:        |                                                      |
| . Identifiers                                           |                               |                                                      |
| . Applicant<br>nformation                               | Select Type of Submission:    |                                                      |
| A. Person to be<br>Contacted                            | Changed/Corrected Application |                                                      |
| 6. Employer<br>dentification                            |                               |                                                      |
| Type of Applicant                                       | 2. DATE SUBMITTED:            |                                                      |
| Type of Application                                     | 2. DATE CODMITTED.            |                                                      |
| Name of Federal                                         | Date Submitted:               |                                                      |
| I0. Catalog of Federal<br>Domestic Assistance<br>Number | Applicant Identifier:         |                                                      |
| 11. Descriptive Title of<br>Applicant's Project         |                               |                                                      |
| 2. Proposed Project                                     | 3. DATE RECEIVED BY STATE:    |                                                      |
| 3. Congressional<br>District of Applicant               | Date Received by State:       |                                                      |
| 4. Project                                              |                               |                                                      |
| Director/Principal<br>nvestigator Contact<br>nformation | State Application Identifier: |                                                      |
|                                                         |                               | J                                                    |

### Webform Basics:

- Complete online forms in web browser
- Navigate by clicking sections
- Tab through form fields
- Required fields have red asterisk

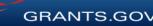

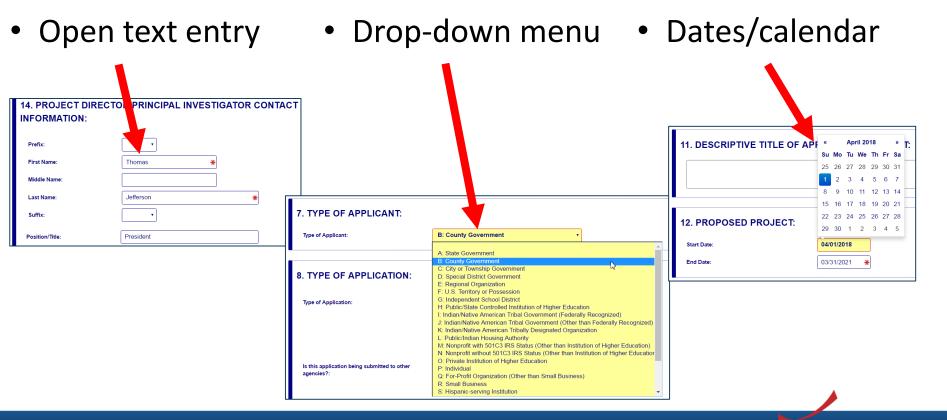

GRANTS.GOV<sup>™</sup>

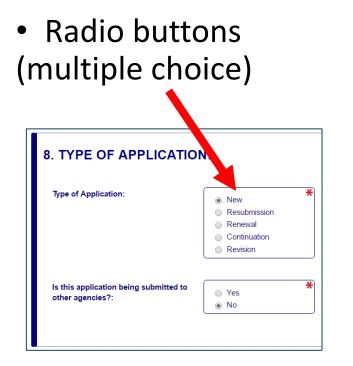

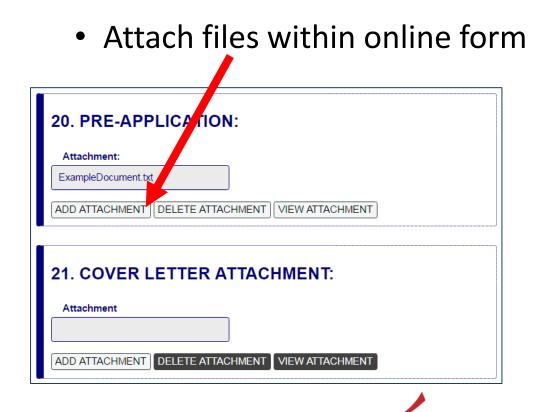

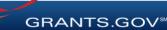

| SECTIONS:<br>1. Type of Submission                                       | 11. DESCR            |                                    | APPLICANT'S PR                                                                          | OJECT:    |                                                        | * |
|--------------------------------------------------------------------------|----------------------|------------------------------------|-----------------------------------------------------------------------------------------|-----------|--------------------------------------------------------|---|
| 2. Date Submitted                                                        |                      |                                    |                                                                                         |           |                                                        |   |
| 3. Date Received by<br>State                                             |                      |                                    |                                                                                         | Į         |                                                        |   |
| 4. Identifiers                                                           |                      |                                    |                                                                                         |           | criptive Title of the Project. This field is required. |   |
| 5. Applicant Information                                                 | Descriptive Title of | Applicant's Project is required: I | Enter a brief Descriptive Title of t                                                    | he Projec |                                                        |   |
| 5.A. Person to be<br>Contacted                                           |                      |                                    |                                                                                         |           |                                                        |   |
| 6. Employer<br>Identification                                            | 12. PROPO            | SED PROJECT:                       |                                                                                         |           |                                                        |   |
| 7. Type of Applicant                                                     | Start Date:          |                                    | 04/01/2018                                                                              |           |                                                        |   |
| 8. Type of Application                                                   | Start Date.          |                                    | 04/01/2010                                                                              |           |                                                        |   |
| 9. Name of Federal<br>Agency                                             | End Date:            |                                    | *                                                                                       |           |                                                        |   |
| 10. Catalog of Federal<br>Domestic Assistance<br>Number                  |                      |                                    | End Date is required:<br>Enter the Proposed<br>End Date of the<br>Project.              |           |                                                        |   |
| 11. Descriptive Title of<br>Applicant's Project                          |                      |                                    |                                                                                         |           |                                                        |   |
| 12. Proposed Project                                                     |                      |                                    |                                                                                         |           |                                                        |   |
| 13. Congressional<br>District of Applicant                               | 13. CONGR            | ESSIONAL DIST                      | RICT OF APPLICA                                                                         | NT:       |                                                        |   |
| 14. Project<br>Director/Principal<br>Investigator Contact<br>Information | Congressional D      | istrict Code:                      | Congressional District of <i>i</i><br>required: Enter the Congr                         |           |                                                        |   |
| 15. Estimated Project<br>Funding                                         |                      |                                    | District in the format: 2 ch<br>State abbreviation - 3 cha<br>District number. Examples | racter    |                                                        |   |
| 16. E.O. 12372 Review                                                    |                      |                                    | for California's 5th District                                                           |           |                                                        |   |
| 17. Application<br>Certification                                         |                      |                                    | for California's 12th Distri<br>outside the US, enter 00-                               |           |                                                        | - |
|                                                                          |                      | SAVE                               | CHECK FOR ERRORS                                                                        | CLOSE     |                                                        |   |

#### **More Features:**

- Hover mouse over form fields for help
- Error messages explain how to fill out form fields

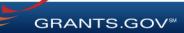

| SECTIONS:                                                                | SF-424 (R&R)<br>Version 2.0                                   | OMB Number: 4040-0001   Expiration Date: 10/31/2019 |
|--------------------------------------------------------------------------|---------------------------------------------------------------|-----------------------------------------------------|
| 1. Type of Submission                                                    |                                                               |                                                     |
| 2. Date Submitted                                                        |                                                               |                                                     |
| 3. Date Received by<br>State                                             | 1. TYPE OF SUBMISSION:                                        |                                                     |
| 4. Identifiers                                                           |                                                               |                                                     |
| 5. Applicant<br>Information                                              | Select Type of Submission:<br>Pre-application     Application | *                                                   |
| 5.A. Person to be<br>Contacted                                           | Changed/Corrected Application                                 |                                                     |
| 6. Employer<br>Identification                                            |                                                               |                                                     |
| 7. Type of Applicant                                                     | 2. DATE SUBMITTED:                                            |                                                     |
| 8. Type of Application                                                   | 2. DATE COBINITIED.                                           |                                                     |
| 9. Name of Federal<br>Agency                                             | Date Submitted:                                               |                                                     |
| 10. Catalog of Federal<br>Domestic Assistance<br>Number                  | Applicant Identifier:                                         |                                                     |
| 11. Descriptive Title of<br>Applicant's Project                          |                                                               |                                                     |
| 12. Proposed Project                                                     | 3. DATE RECEIVED BY STATE:                                    |                                                     |
| 13. Congressional<br>District of Applicant                               | Date Received by State:                                       |                                                     |
| 14. Project<br>Director/Principal<br>Investigator Contact<br>Information | State Application Identifier:                                 |                                                     |
| 15 Estimated Draiast                                                     | SAVE CHECK FOR ERRORS CLC                                     | SE                                                  |

### **More Features:**

 Autosave occurs every 5 minutes

 Complete SF-424 first to pre-populate form fields and save time

GRANTS.GOV

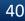

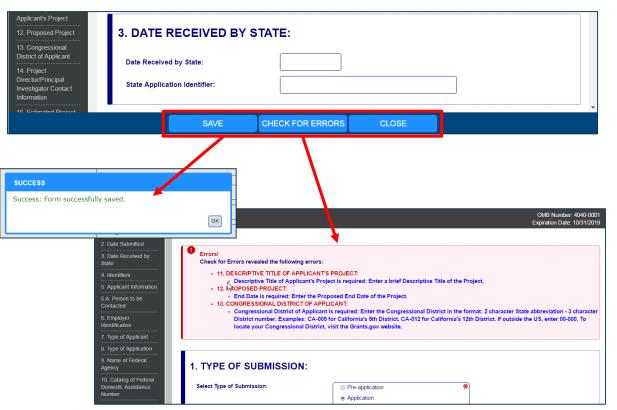

- Save: Stores your form data & attachments to Workspace
- Check for Errors: Form validation & field-level errors
- **Close**: Exits the online form

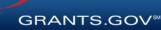

### **Completing PDF Forms**

|                                                                                                    | Actions                                                                                                    |
|----------------------------------------------------------------------------------------------------|----------------------------------------------------------------------------------------------------|
| Unloc                                                                                                    | k   Download   Upload   Reuse   Webform                                                                                                    |
| GRANTS.GC                                                                                                    | 1400 518-472<br>SUPPORT SUPPORT GRAVITS SOL                                                                                                    |
|                                                                                                    | ave your form by clicking the "Save" button and see any errors by clicking the "Check For Errors" button. In-progress and completed form                                                                                                    |
|                                                                                                    | ne to Grants.gov using the Workspace feature.<br>quired fields are highlighted in yellow with a red border. Optional fields and completed fields are displayed in white. If you enter invalid or                                                                                         |
| when you open a form, rei<br>incomplete information in a<br>Applicants tab.                                                                                                    | quired needs are nigningrited in yenow with a red border. Optional needs and completed heids are displayed in write. If you enter invalid or<br>a field, you will receive an error message. Additional instructions and FAQs about the Application Package can be found in the Grants.go |
| OPPORTUNITY & PACK                                                                                                    | AGE DETAILS:                                                                                                    |
| Opportunity Number:                                                                                                    | 02142017-TL-1                                                                                                    |
| Opportunity Title:                                                                                                    | 02142017-TL-1                                                                                                    |
| Opportunity Package ID:                                                                                                    | PKG00034285                                                                                                    |
| FDA Number:                                                                                                    | 00.000                                                                                                    |
| CFDA Description:                                                                                                    | Not Elsewhere Classified                                                                                                    |
|                                                                                                    | 8D2                                                                                                    |
| competition ID:                                                                                                    |                                                                                                    |
|                                                                                                    | SV2<br>Original                                                                                                    |
| Competition Title:                                                                                                    |                                                                                                    |
| Competition Title:<br>Opening Date:                                                                                                    | Original                                                                                                    |
| Competition Title:<br>Dpening Date:<br>Closing Date:                                                                                                    | 0rginal<br>02/14/2017                                                                                                    |
| Competition ID:<br>Competition Title:<br>Dpening Date:<br>Closing Date:<br>Agency:<br>Contact Information:                                                                                                    | 0rginal<br>02/14/2017                                                                                                    |
| Competition Title:<br>Dpening Date:<br>Closing Date:<br>Agency:                                                                                                    | 0rginal<br>02/14/2017<br>01/6/2018                                                                                                    |
| Competition Title:<br>Depening Date:<br>Closing Date:<br>Agency:<br>Contact Information:<br>APPLICANT & WORKSP                                                                                                    | 0rginal<br>02/14/2017<br>01/6/2018                                                                                                    |
| Competition Title:<br>Dpening Date:<br>Closing Date:<br>Agency:<br>Contact Information:<br>APPLICANT & WORKSP<br>Workspace ID:                                                                                                    | Original<br>02/14/2017<br>01/09/2018<br>ACE DETAILS:                                                                                                    |
| Competition Title:<br>Opening Date:<br>Closing Date:<br>Closing Date:<br>Agency:<br>Contact Information:<br>APPLICANT & WORKSP<br>Workspace ID:<br>Application Filing Name:                                                                                                    | Criginal<br>02/14/2017<br>01/09/2018<br>ACE DETAILS:<br>#800008142                                                                                                    |
| Competition Title:<br>Opening Date:<br>Closing Date:<br>Agency:<br>Contact Information:<br>APPLICANT & WORKSP<br>Workspace ID:<br>Application Filing Name:<br>DUNS:                                                                                                    | Criginal<br>02/14/2017<br>01/09/2018<br>ACE DETAILS:<br>#800008142                                                                                                    |
| Competition Title:<br>Depening Date:<br>Joeing Date:<br>Joeing Date:<br>Joency:<br>Contact Information:<br>APPLICANT & WORKSPP<br>APPLICANT & WORKSPP<br>UNKS:<br>DUNS:<br>Dranization:                                                                                                    | Criginal<br>02/14/2017<br>01/09/2018<br>ACE DETAILS:<br>#800008142                                                                                                    |
| Competition Title:<br>Opening Date:<br>Closing Date:<br>Agency:<br>Contact Information:<br>APPLICANT & WORKSP<br>Workspace ID:<br>Application Filing Name:<br>DVNS:<br>Organization:<br>Form Name:                                                                                                    | Criginal<br>02/14/2017<br>01/09/2018<br>ACE DETAILS:<br>MS0000142<br>Example Workspace Application                                                                                                    |
| Competition Title:<br>Jopening Date:<br>Licoing Date:<br>Licoing Date:<br>Licoing Date:<br>Licoing Date:<br>Licoing Date:<br>Contact Information:<br>APPLECANT & WORKSP<br>Vorkspace ID:<br>Licoing Date:<br>Licoing Date:<br>Lic | Criginal<br>02/14/2017<br>01/09/2018<br>ACE DETAILS<br>MR0000142<br>Example Workspace Application<br>ST424 (R & F)                                                                                                    |
| Competition Title:<br>Depening Date:<br>Closing Date:<br>Agency:<br>Contact Information:                                                                                                    | Original         02/14/2017           01/05/2018         01           ACE DETAILS:         02           MS0000142         02           Example Workspace Application         02           SF424 (R. 4. R)         02           2.0         0                                             |

### **PDF Form Basics:**

- Option to download PDF forms to complete in Adobe software
- Upload PDF forms to workspace
- Upon uploading, data shared between online and PDF versions of forms

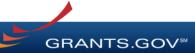

### **Completing PDF Forms**

| View Burden Statement                                                            | OMB Number: 4040-0001<br>Expiration Date: 10/31/2016                |
|----------------------------------------------------------------------------------|---------------------------------------------------------------------|
| APPLICATION FOR FEDERAL ASSISTANCE<br>SF 424 (R&R)                               | 3. DATE RECEIVED BY STATE State Application Identifier              |
| 1. TYPE OF SUBMISSION                                                            | 4. a. Federal Identifier                                            |
| Pre-application Application Changed/Corrected Applicatio                         |                                                                     |
| 2. DATE SUBMITTED Applicant Identifier                                           |                                                                     |
|                                                                                  | c. Previous Grants.gov                                              |
| 5. APPLICANT INFORMATION                                                         | Organizational DUNS: 00000000000                                    |
| Legal Name:                                                                      |                                                                     |
| Department: Division:                                                            |                                                                     |
| Street1:                                                                         |                                                                     |
| Street2:                                                                         |                                                                     |
| City: County / P.                                                                | arish:                                                              |
| State:                                                                           | Province:                                                           |
| Country: USA: UNITED STATES                                                      | ▼ ZIP / Postal Code:                                                |
| ,                                                                                |                                                                     |
| Person to be contacted on matters involving this application Prefix: First Name: | Middle Name:                                                        |
| Last Name:                                                                       | Suffix:                                                             |
| Position/Title:                                                                  |                                                                     |
| Street1:                                                                         |                                                                     |
| Street2:                                                                         |                                                                     |
| City: County / P                                                                 |                                                                     |
| State:                                                                           | Province:                                                           |
|                                                                                  | ZIP / Postal Code:                                                  |
|                                                                                  | V Zir / Postai Code.                                                |
| Phone Number: Fax Number:                                                        |                                                                     |
| Email:                                                                           |                                                                     |
| 6. EMPLOYER IDENTIFICATION (EIN) or (TIN):                                       |                                                                     |
|                                                                                  | se select one of the following 🔹                                    |
| Other (Specify):                                                                 |                                                                     |
|                                                                                  | ocially and Economically Disadvantaged                              |
|                                                                                  | rk appropriate box(es).                                             |
|                                                                                  | e Award B. Decrease Award C. Increase Duration D. Decrease Duration |
| Renewal Continuation Revision E. Other (s                                        |                                                                     |
| Is this application being submitted to other agencies? Yes No                    | What other Agencies?                                                |
|                                                                                  | ALOG OF FEDERAL DOMESTIC ASSISTANCE NUMBER: 00.000                  |
| QA TITLE:                                                                        | Not Elsewhere Classified                                            |
| 11. DESCRIPTIVE TITLE OF APPLICANT'S PROJECT:                                    | <u></u>                                                             |
|                                                                                  |                                                                     |
| 12. PROPOSED PROJECT: 13. CONGRESSIONAL DISTRI                                   | CT OF APPLICANT                                                     |
| Start Date Ending Date                                                           |                                                                     |
|                                                                                  |                                                                     |

### **PDF Form Basics:**

- Tab through form fields
- Required fields have red border and yellow shading
- Hover mouse over form fields for help
- Error messages explain how to fill out form fields

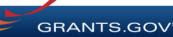

### **Completing Workspace Forms**

| ME                                         | LEARN GRANTS - S                                    | EARCH GRANTS                                                  | APPLICANTS -               | GRANTORS 🔻                                                                          | SYSTEM-TO-S            | SYSTEM FORMS CONN                                                                                     | ECT 👻 SU         | PPORT 🔻                                                                      |
|--------------------------------------------|-----------------------------------------------------|---------------------------------------------------------------|----------------------------|-------------------------------------------------------------------------------------|------------------------|----------------------------------------------------------------------------------------------------|------------------|------------------------------------------------------------------------------|
| ANTS.GO                                    | ∨ 〉 Applicants 〉 Ma                                 | nage Workspace                                                |                            |                                                                                     |                        |                                                                                                    |                  |                                                                              |
| ANAC                                       | GE WORKSP                                           | ACE                                                           | Create                     | d 💮 Fill Out Fo                                                                     | rms 🔵 Co               | omplete and Notify AOR                                                                                | Submit 🛛         | Agency Received «Back                                                        |
| RANTS.GO                                   | VIDEO-SUBFORMS<br>Training Video for S<br>QA AGENCY |                                                               | We                         | Filing Name: Trainin<br>orkspace ID: WS00<br>AOR Status: Works<br>bace Owner: Thoma | 015297<br>pace has AOR | rkspace [Edit Name]<br>Workspace Status: In Pro<br>Last Submitted Date:<br>SAM Expiration Date: Aug 2 |                  | Opening Date: May 08, 2017<br>Closing Date: May 06, 2018<br>DUNS: 0000000000 |
| ORMS                                       | VIEW APPLICATION                                    | ATTACHMENTS                                                   | PARTICIPANTS               | ACTIVITY (                                                                          | DETAILS F              | REVIEW GRANTOR VALIDATION                                                                             |                  |                                                                              |
| —Works                                     | pace Actions:                                       |                                                               | 1                          |                                                                                     |                        |                                                                                                    | Check Applic     | ation Sign and Submit Delete                                                 |
|                                            |                                                     | Users are encourag                                            | jed to follow <u>antiv</u> | irus best practice                                                                  | s when Down            | nloading Instructions and For                                                                         |                  | ation Sign and Submit Delete                                                 |
|                                            | ion Package Forms -                                 | Users are encourag                                            |                            | rirus best practice<br>Requirement                                                  |                        | nloading Instructions and For                                                                         |                  |                                                                              |
| Applicati<br>Include<br>in                 | ion Package Forms -                                 |                                                               |                            |                                                                                     |                        | nloading Instructions and Forr                                                                        | ns:              | Download Instructions »                                                      |
| Applicati<br>Include<br>in<br>Package      | ion Package Forms -                                 | Form Name (Click to Ee                                        |                            | Requirement                                                                         | Form Status            | nloading Instructions and Forr<br>Last Updated<br>Date/Time                                           | ns:<br>Locked By | Download Instructions > Actions                                              |
| Applicati<br>Include<br>in<br>Package<br>@ | ion Package Forms -<br>SF424 (R & R) [V2.0]         | Form Name (Click to Ed<br>get [V1.2]<br>award Budget Attachme | dit)                       | Requirement                                                                         | Form Status            | Iloading Instructions and For<br>Last Updated<br>Date/Time<br>Apr 10, 2018 10.42:41 PM EDT<br>        | ns:<br>Locked By | Download Instructions > Actions Lock   Download   Upload   Reuse   Webform   |

#### Workspace Features:

- Reuse past forms
- Cross-form & upfront validations
- Data retained for five years

GRANTS.GOV

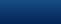

44

### **Reusing Workspace Forms**

| IE LE                    | ARN GRANTS - SE                  | EARCH GRANTS    | APPLIC        | ANTS - GRANTOF                              | RS V SYSTEM-TO-SYSTEM                                               | FORMS - CONNE      | ECT - SUPPORT -      |                                             |   |
|--------------------------|----------------------------------|-----------------|---------------|---------------------------------------------|---------------------------------------------------------------------|--------------------|----------------------|---------------------------------------------|---|
| NTS.GOV                  | ) Applicants ) Mar               | nage Workspace  |               |                                             |                                                                     |                    |                      |                                             |   |
| ANAGI                    | e workspa                        | CE              |               | Created 💮 Fill                              | Out Forms Complete and                                              | l Notify AOR 🛛 🔵 S | Submit 📃 Agency      | Received «Back                              | 2 |
|                          | 02032018-KJ-TEST - I<br>SYS-PACK | PKG00035918     | App           | olication Filing Name                       | : Test Application Filing Name [Edi                                 | Name]              |                      |                                             |   |
|                          | QA AGENCY                        |                 |               | Reuse Workspace                             | Form                                                                | ο                  | gress                | Opening Date:<br>Closing Date: Feb 20, 2020 |   |
| ANTS.GOV                 |                                  |                 |               |                                             | the Reuse process, this form (a<br>verwritten once you Select a for |                    | 0, 2020              | DUNS: 000000000                             |   |
| ORMS                     | VIEW APPLICATION                 | ATTACHMENT      | TS PAR        | Due to form version<br>check forms for core | n differences, not all data may be                                  | e copied. Please   |                      |                                             |   |
| Workspa                  | ce Actions:                      |                 |               | Do you want to cor                          |                                                                     | _                  |                      |                                             |   |
|                          |                                  |                 |               |                                             | Yes No                                                              |                    | Check Application    | Sign and Submit Delete                      |   |
| pplication               | n Package Forms - L              | Jsers are encou | uraged to fc. | <u></u>                                     |                                                                     |                    | ns:                  | Download Instructions »                     | ? |
| Include<br>in<br>Package | Form Name (Clie                  | ck to Edit)     | Requirement   | Form Status                                 | Last Updated<br>Date/Time                                           | Locked By          |                      | Actions                                     |   |
| ¢.                       | SF424 (R & R) [V2.0]             | l               | Mandatory     | In Progress                                 | Apr 09, 2018 10:48:26 PM EI                                         | TC                 | Lock   Download   Up | pload   Reuse   Webform                     |   |
|                          | Attachments [V1.2]               |                 | Optional      |                                             |                                                                     |                    |                      | oload   Reuse   Webform                     |   |

• Click Reuse link to import a form from another workspace

 Reusing an old form will overwrite all current form data

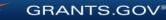

### **Reusing Workspace Forms**

| HOME             | LEARN GRANTS -                                                                                                    | SEARCH GRANTS            | APPLICANTS -              | GRANTORS •            | SYSTEM-TO-SYSTEM*               | FORMS 🔻 CO       | NNECT 🔻 S          | UPPORT 🔻                    |                    |  |  |  |
|------------------|----------------------------------------------------------------------------------------------------|--------------------------|---------------------------|-----------------------|---------------------------------|------------------|--------------------|-----------------------------|--------------------|--|--|--|
| GRANTS.GC        | V > Applicants >                                                                                                    | Manage Workspace         | Reuse Workspace           | Form                  |                                 |                  |                    |                             |                    |  |  |  |
| REUSE            | WORKSPA                                                                                                    | ACE FORM                 |                           |                       |                                 |                  |                    |                             | 0                  |  |  |  |
| GRANTS.GC        | 02032018-KJ-TEST - PKG00035918     Application Filing Name: Test Application Filing Name       SYS-PACK<br>QA AGENCY     Workspace ID: WS0015267       Workspace Owner:     Organization Applicant |                          |                           |                       |                                 |                  |                    |                             |                    |  |  |  |
| Select for       | m to reuse. Please e                                                                                                    | enter criteria and click | Search:                   |                       |                                 |                  |                    |                             |                    |  |  |  |
|                  | Workspace ID:                                                                                                    |                          | Funding Opp               | ortunity Number       | r: Application Fi               | ling Name:       |                    | S                           | Search             |  |  |  |
|                  | Workspace Sta<br>All Statuses                                                                                                    | atus:                    | Workspace D               | UNS:                  | Form Last Up<br>From: 04/24/2   |                  | 4/24/2018          |                             |                    |  |  |  |
| Select form      | n to reuse for SF42                                                                                                    | 24 (R & R) [V2.0]:       |                           |                       |                                 |                  |                    |                             |                    |  |  |  |
| 1-1 of 1 Rec     | ords                                                                                                    |                          |                           |                       |                                 |                  |                    | 1-4                         | < <b>1</b> (b) (b) |  |  |  |
| Workspa<br>ID \$ | ce Workspa<br>DUNS                                                                                                    | ace App<br>\$            | lication Filing<br>Name ≎ | Workspace<br>Status ≎ | Funding Opportunity<br>Number ≎ | Agency<br>Code ≎ | Form<br>Version \$ | Form Last Updated<br>Date 🔻 | Actions            |  |  |  |
| WS0001439        | 2 0000000000                                                                                                    | 00 Example Wo            | kspace                    | Submitted             | 09212017-SA-WS-1                | GDIT             | V2.0               | 11/21/2017                  | Preview   Select   |  |  |  |
| 1-1 of 1 Rec     | ords                                                                                                    |                          |                           |                       |                                 |                  |                    | 14                          |                    |  |  |  |
| 4                |                                                                                                    |                          |                           |                       |                                 |                  |                    |                             | •                  |  |  |  |
|                  |                                                                                                    |                          |                           |                       | Cancel                          |                  |                    |                             |                    |  |  |  |

 Search through past workspace forms with the same form title

 Click Select to import that form into workspace

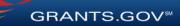

### **Reusing Workspace Forms**

| HOME                | LEARN GRANTS -                            | SEARCH GRANTS      | APPLICANTS -              | GRANTORS -       | SYSTEM-TO-SYSTEM          | FORMS                                                               | CONNEC    | CT ▼ SUPPORT ▼                             |       |
|---------------------|-------------------------------------------|--------------------|---------------------------|------------------|---------------------------|---------------------------------------------------------------------|-----------|--------------------------------------------|-------|
| GRANTS.G            | GOV 〉 Applicants 〉 M                      | lanage Workspace   |                           |                  |                           |                                                                     |           |                                            |       |
| MANA                | AGE WORKSP                                | ACE                | 🕑 Creat                   | ed 🛛 💮 Fill Out  | Forms Complete            | and Notify AOR                                                      | su 🕘 Su   | bmit Agency Received «Ba                   | ck 🕜  |
|                     |                                           |                    |                           | F                | orm successfully reused.  |                                                                     |           |                                            |       |
| GRANTS.C            | 02032018-KJ-TEST<br>SYS-PACK<br>QA AGENCY | - PKG00035918      | w                         | orkspace ID: WS  | rkspace has AOR La        | Edit Name]<br>Vorkspace Statu<br>st Submitted Da<br>M Expiration Da | te:       | Closing Date: Feb 2                        |       |
| FORMS               | VIEW APPLICATION                          | ATTACHMENTS        | PARTICIPANTS              | ACTIVITY         | DETAILS PREVIEW           | GRANTOR VAL                                                         | LIDATION  |                                            |       |
| Worl                | kspace Actions:                           |                    |                           |                  |                           |                                                                     | Cł        | neck Application Sign and Submit D         | elete |
| Applic              | ation Package Forms -                     | Users are encouraç | ged to follow <u>anti</u> | virus best pract | ices when Downloadin      | g Instructions                                                      | and Forms | : Download Instructions                    | » ?   |
| Inclu<br>in<br>Pack | Form Name (C                              | Click to Edit) Re  | quirement Fo              | rm Status        | Last Updated<br>Date/Time | L                                                                   | ocked By  | Actions                                    |       |
| d.                  | SF424 (R & R) [V2                         | .0] M              | landatory                 | Passed           | Apr 24, 2018 02:50:55 PM  | I EDT                                                               |           | Lock   Download   Upload   Reuse   Webform |       |
| 1                   | Attachments [V1.2]                        | (                  | Optional                  |                  |                           |                                                                     |           | Lock   Download   Upload   Reuse   Webform |       |

Confirmation
 message appears

 Update or modify the reused form using the Webform or Download links

GRANTS.GOV

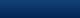

### **View Application & Attachments Tabs**

| HOME     | LEARN GRANTS -                 | SEARCH GRANTS                           | APPLICANTS -         | GRANTORS -         | SYSTEM-TO-SYST      | FORMS -                                                                         | CONNECT -          | SUPPORT 🗸                 |                                                                                             |    |
|----------|--------------------------------|-----------------------------------------|----------------------|--------------------|---------------------|---------------------------------------------------------------------------------|--------------------|---------------------------|---------------------------------------------------------------------------------------------|----|
| GRANTS.C | GOV ) Applicants )             | Manage Workspace                        |                      |                    |                     |                                                                                 |                    |                           |                                                                                             |    |
| MANA     | AGE WORKS                      | PACE                                    | Created              | i 🕜 Forms P        | assed 🖌 Comple      | ted and Notified AOF                                                            | x 🖌 Submitt        | ed 📃 Agency Received      | Back                                                                                        | ?  |
| GRANTS.C | Training Video fo<br>QA AGENCY | MS - PKG00034725<br>or Sub-Forms Access | Wo<br>A              | rkspace ID: WS     | rkspace has AOR     | ace [Edit Name]<br>Workspace Statu:<br>Last Submitted Dat<br>SAM Expiration Dat | e: Apr 10, 2018    | Clo                       | ning Date: May 08, 20 <sup>-</sup><br>sing Date: May 06, 20 <sup>-</sup><br>DUNS: 000000000 | 19 |
| FORMS    | VIEW APPLICATIO                | ON ATTACHMENTS                          | PARTICIPANTS         | ACTIVITY           | DETAILS PREV        | /IEW GRANTOR VAL                                                                | DATION             |                           |                                                                                             |    |
| Previou  | sly generated Applicatio       | n/Form Views including At               | tachments are availa | ble by clicking Do | wnload on the REQUE | EST rows. For an upda                                                           | ted view click the | Request action on the App | lication/Form rows.                                                                         | ?  |

For this Opportunity, your Application View will use a Grantor Image service provided by the Grantor Agency. This image includes the full application package, with attachments, exactly as the grant-making Agency will see it.

| Application Forms:         |                  |                              |                              | Refresh Status        |
|----------------------------|------------------|------------------------------|------------------------------|-----------------------|
| Form Name / Request Status | Requested By     | Requested Date/Time          | Completed Date/Time          | Actions               |
| APPLICATION: ALL FORMS     |                  |                              |                              | Request Grantor Image |
|                            |                  |                              |                              |                       |
| FORM: SF424 (R & R) [V2.0] |                  |                              |                              | Request View          |
|                            |                  |                              |                              |                       |
| REQUEST: Successful        | Thomas Jefferson | Apr 12, 2018 05:12:14 PM EDT | Apr 12, 2018 05:12:19 PM EDT | Download              |
|                            | Thomas Jefferson | Apr 12, 2018 05:12:14 PM EDT | Apr 12, 2018 05:12:19 PM EDT |                       |

View Application Tab Download entire application or forms with PDF attachments

### **Attachments Tab**

Download the PDF attachments added to application forms

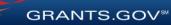

### Workspace: Submit Application

| OME         | LEARN GRANTS - SEARC                                                                                  | H GRANTS                 | APPLICANTS -                                                            | GRANTORS -                                  | SYSTEM-TO                    | D-SYSTEM FC                                                  | ORMS -             | CONNECT 🔻                       | SUPPORT                          |                                                                                    |                                                           |
|-------------|----------------------------------------------------------------------------------------------------|--------------------------|-------------------------------------------------------------------------|---------------------------------------------|------------------------------|--------------------------------------------------------------|--------------------|---------------------------------|----------------------------------|------------------------------------------------------------------------------------|-----------------------------------------------------------|
| ANTS.GO     | OV > Applicants > Manage                                                                              | Vorkspace                |                                                                         |                                             |                              |                                                              |                    |                                 |                                  |                                                                                    |                                                           |
| ANA         | GE WORKSPACE                                                                                          |                          | Created                                                                 | 🖌 Forms                                     | Passed 🔵                     | Complete and Not                                             | tify AOR           | Submit                          | Agenc                            | Received                                                                           | «Back                                                     |
| RANTS.GO    | VIDEO-SUBFORMS - PKG<br>Training Video for Sub-Fo<br>QA AGENCY                                        |                          | Worl                                                                    | kspace ID: WS<br>DR Status: Wo              |                              | DR Last Subm                                                 | ice Status:        | In Progress<br><br>Aug 20, 2020 |                                  | Closing Dat                                                                        | te: May 08, 2017<br>te: May 06, 2019<br>IS: 0000000000000 |
| ORMS        | VIEW APPLICATION AT                                                                                   | TACHMENTS                | PARTICIPANTS                                                            | ACTIVITY                                    | DETAILS                      | PREVIEW GRAN                                                 | TOR VALIDA         | ATION                           |                                  |                                                                                    |                                                           |
| Include     |                                                                                                    | are encourag             | ged to follow <u>antivir</u>                                            | rus best pract                              | <u>tices</u> when Do         | weloading Instru                                             | uctions and        | d Forme:                        |                                  | Download Inst                                                                      | ructions »                                                |
| in          |                                                                                                    |                          |                                                                         |                                             |                              | Last                                                         |                    |                                 | -                                |                                                                                    |                                                           |
| -аскаде     |                                                                                                    | lame (Click to E         | dit)                                                                    | Requirem                                    | ent Form Stat                | Last                                                         | Updated<br>te/Time | Locked                          | I By                             | Actions                                                                            |                                                           |
| 'ackage<br> |                                                                                                    |                          | <sup>idit)</sup><br>and Submit                                          | Requirem                                    | ent Form Stat                | Last                                                         | Updated            |                                 | <b>-</b>                         |                                                                                    | ;                                                         |
|             |                                                                                                    | Sign                     |                                                                         | Requirem                                    | ent Form Stat                | Last                                                         | Updated            |                                 | Lock                             | Actions                                                                            | Reuse   Webform                                           |
| 4           | SF424 (R & R) [V2.0]                                                                                  | .2]<br>Bud To co         |                                                                         | the applicat                                | ion package                  | us Last<br>Da                                                | Updated<br>te/Time | Locked                          | Lock   [                         | Actions<br>Download   Upload   I                                                   | Reuse   Webform<br>Reuse   Webform                        |
|             | SF424 (R & R) [V2.0]       PHS 398 Modular Budget [V'       PHS 398 Training Subaward                 | 2]<br>Bud To co<br>below | and Submit                                                              | the applicat<br>process. Of                 | ion package<br>therwise, cli | us Last<br>Da<br>e, click 'Sign an<br>ck 'Cancel'.           | Updated<br>te/Time | Locked                          | Lock   [<br>Lock   [<br>Lock   [ | Actions<br>Download   Upload   I<br>Download   Upload   I                          | Reuse   Webform<br>Reuse   Webform<br>Reuse   Webform     |
|             | SF424 (R & R) [V2.0]<br>PHS 398 Modular Budget [V1<br>PHS 398 Training Subaward<br>Go To Subforms (1) | 2]<br>Bud To co<br>below | and Submit<br>ntinue to submit<br>v to complete the<br>Is this a change | the applicat<br>process. Of<br>ed/corrected | ion package<br>therwise, cli | us Last<br>Da<br>, click 'Sign an<br>ck 'Cancel'.<br>? • Yes | Updated<br>te/Time | Locked                          | Lock   [<br>Lock   [<br>Lock   [ | Actions<br>Download   Upload   1<br>Download   Upload   1<br>Download   Upload   1 | Reuse   Webform<br>Reuse   Webform<br>Reuse   Webform     |

#### Process:

- Workspace Owner notifies users with AOR role
- User with AOR role submits
- Workspace Owner or user with AOR role may choose to Reopen Workspace
- Related this submission with a past submission, if applicable

**GRANTS.GOV** 

# Tracking Your Application Submission

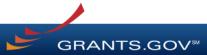

### After Submitting Your Application

- Make sure you receive an on-screen confirmation receipt
- Document your Grants.gov Tracking Number
- The date/time stamp is the official time of submission
- You will also receive email confirmations

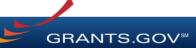

### Submission Confirmation Messages

**Receipt Email** 

- Your application has been received by Grants.gov
- Grants.gov E-mail Verifying Receipt (with Track My Application URL)

Validation or Rejection Email

- Grants.gov E-mail Verifying Successful Submission
- **OR** Rejection Due to Errors with a description of issue

Transmission to Agency

• The Agency has received the Agency Retrieval Email from Grants.gov

Agency Emails

• The Agency may also send you an agency tracking number, notes, or other confirmation emails

GRANTS.GO

### Tracking Your Application Details Tab of Submitted Workspace

| HOME    | LEARN GRANTS -                                 | SEARCH GRANTS                           | APPLICANTS - G | RANTORS -                    | SYSTEM-T                            | O-SYSTEM      | FORMS -                                                             | CONNECT -    | SUPPORT -         |             |                                                       |
|---------|------------------------------------------------|-----------------------------------------|----------------|------------------------------|-------------------------------------|---------------|---------------------------------------------------------------------|--------------|-------------------|-------------|-------------------------------------------------------|
| GRANTS. | GOV ) Applicants )                             | Manage Workspace                        |                |                              |                                     |               |                                                                     |              |                   |             |                                                       |
| MANA    | AGE WORKS                                      | PACE                                    | Created        | Forms F                      | Passed 🖌                            | Completed ar  | nd Notified AOR                                                     | 💮 Subm       | nit 📃 Agency R    | Received    | «Back ?                                               |
| GRANTS  | Training Video fo<br>QA AGENCY                 | MS - PKG00034725<br>or Sub-Forms Access | AO             | space ID: WS<br>R Status: Wo | -                                   | Wo<br>OR Last | dit Name]<br>rkspace Status:<br>Submitted Date:<br>Expiration Date: | Apr 10, 2018 |                   | Closing Dat | e: May 08, 2017<br>e: May 06, 2019<br>S: 000000000000 |
| FORMS   | VIEW APPLICATIO                                | ON ATTACHMENTS                          | PARTICIPANTS   | ACTIVITY                     | DETAILS                             | PREVIEW G     | RANTOR VALID                                                        | ATION        |                   |             |                                                       |
| Paci    | kage Details:                                  |                                         |                | OUNS: 00000<br>ation: ITS Te |                                     |               | n: Apr 10, 2018<br>e: Apr 10, 2018                                  |              |                   |             |                                                       |
|         |                                                |                                         |                | npetition ID -               | ation: Harriet<br>Budget<br>E-mail: |               |                                                                     |              |                   |             |                                                       |
|         | s <mark>pace Grant Trackin</mark><br>2 Records | g Numbers:                              |                |                              |                                     |               |                                                                     |              |                   | Export Deta | iled Data ?                                           |
|         | rants.gov<br>umber ▼                           | Date/Time<br>Received ≎                 | Status 🗘       |                              | Status D                            | )ate ≎        | Submitte                                                            | d By ≎       | Agency Tracking N | lumber ≎    | Actions                                               |

Apr 10, 2018 11:24:05 PM EDT

Apr 10, 2018 11:23:22 PM EDT

Thomas Jefferson

Thomas Jefferson

Details | Download

Details | Download

14 <4 1 >> >

Track your application status and information by accessing the **Details tab** of the submitted Workspace

#### **Download link** provides a zip file of the submission

GRANTS.GOV

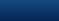

Apr 10 2018 11:24:04 PM ED

Apr 10, 2018 11:23:07 PM ED

WorkspaceReceiving

Validated

GRANT10602376

GRANT10602375

1-2 of 2 Records

53

### Tracking Your Application Track My Application Page

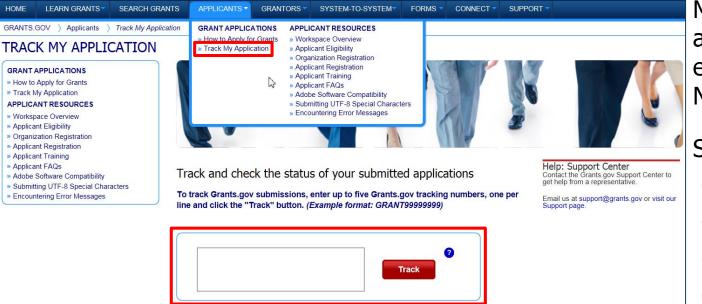

Please note, this only confirms that an application was successfully retrieved by the awarding agency. Thereafter in the process, the awarding agency reviews and processes the applications independent of Grants.gov, and they do not report the status to Grants.gov

May also track application status by entering Grant Tracking Number.

Status information:

- Received
- Validated
- Rejected with Errors
- Retrieved by Agency
- Agency Tracking Number Assigned

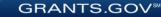

# **Applicant Management**

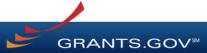

### **Applicant Management**

#### GRANTS.GOV ) Applicant Center

WELCOME:

Thomas Jefferson

#### GRANT APPLICATIONS

» How to Apply for Grants

- » Apply Now
- » Manage Workspaces
- » Check Application Status

#### APPLICANT MANAGEMENT

- » Manage Applicants
- » Manage Certificates
- » Manage Organization Profile
- » Manage Organization Roles

#### APPLICANT RESOURCES

- » Workspace Overview
- » Applicant Eligibility
- » Applicant Training
- » Applicant FAQs
- » Adobe Software Compatibility
- » Submitting UTF-8 Special Characters
- » Encountering Error Messages

#### Key Actions

Users with Expanded AOR role can perform workspace actions at organization level

#### • EBiz POC cannot submit a workspace

| HOME                                           | LEARN GRANTS                                     | SEARCH C | GRANTS APPLIC      | ANTS - GRANTORS         | <ul> <li>SYSTE</li> </ul> | M-TO-SYSTEM       | FORMS 🔻  | CONNECT -      | SUPPORT 🔻                            |                   |               |  |
|------------------------------------------------|--------------------------------------------------|----------|--------------------|-------------------------|---------------------------|-------------------|----------|----------------|--------------------------------------|-------------------|---------------|--|
| GRANTS.GOV > Applicants > Manage Workspaces    |                                                  |          |                    |                         |                           |                   |          |                |                                      |                   |               |  |
| MANAGE WORKSPACES                              |                                                  |          |                    |                         |                           |                   |          |                |                                      |                   |               |  |
| Please enter criteria and click Search:        |                                                  |          |                    |                         |                           |                   |          |                |                                      |                   |               |  |
|                                                | Funding Opportunity Number: Workspace ID:        |          |                    |                         |                           |                   |          |                | Workspace Status:                    |                   |               |  |
| Funding Opportunity Title: Workspace DUNS: New |                                                  |          |                    |                         |                           |                   |          |                |                                      |                   |               |  |
|                                                | Opportunity Package ID: Application Filing Name: |          |                    |                         |                           |                   |          |                | ✓ In Progress ✓ Ready for Submission |                   |               |  |
| Last Activity Date: From: 01/10/2018           |                                                  |          |                    |                         |                           |                   |          |                |                                      |                   |               |  |
|                                                | To: 04/10/2018                                   |          |                    |                         |                           |                   |          |                |                                      |                   |               |  |
|                                                |                                                  |          |                    |                         |                           |                   |          |                |                                      | Search            |               |  |
| Results: Export Detailed Data                  |                                                  |          |                    |                         |                           |                   |          |                |                                      |                   |               |  |
| 1-2 of 2 Records                               |                                                  |          |                    |                         |                           |                   |          |                |                                      |                   |               |  |
| Workspac                                       | e ID 🗘 Workspace                                 | DUNS 🗘 V | Vorkspace Status 💠 | Funding Opportunity Nur | mber 🗘                    | Application Filin | g Name ≎ | Workspace Owne | er 🗘 🛛 Las                           | t Activity Date 🔻 | Actions       |  |
| WS00014                                        | 595 000000000                                    | 000      | In Progress        | 09212017-SA-WS-1        | Exa                       | Example Workspace |          |                |                                      | 03/29/2018        | Copy   Manage |  |
| WS00014                                        | 594 000000000                                    | 000      | In Progress        | 09212017-SA-WS-1        | Exa                       | ample Workspace   |          |                |                                      | 03/29/2018        | Copy   Manage |  |
| 1-2 of 2 R                                     | lecords                                          |          |                    |                         |                           |                   |          |                |                                      | 14                |               |  |

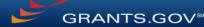

# **Tips for Applicants**

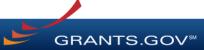

### **Tips for Applicants**

Crafting Grant Proposals and Submitting Applications

- Register and submit early
- Thoroughly read and follow all of the instructions provided by the agency
- Fill out SF-424 forms first
- Include sufficient program and budget details
- Recommend completing the option forms in the application

- Limit application file size / file name characters (50 characters or less)
- Use only UTF-8 characters in file names
- Use correct DUNS number when creating a workspace
- Make sure you have Grants.gov compatible PDF software (Adobe Reader)

GRANTS.GOV

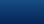

58

### Grants.gov Mobile App Update – October 2018

### Search on the Go

Download the Grants.gov Mobile App to quickly search for and subscribe to funding opportunities.

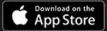

Google Play

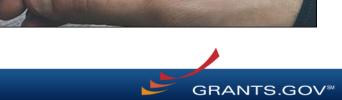

### Grants.gov Mobile App Update – October 2018

- Mobile app launched in April 2018 for Android and Apple phones
- New features available October 2018
- Installations: ~71,000 (as of October 2018)
  - Android: ~47,000
  - Apple: ~24,000
- Learn more about the mobile app: https://blog.grants.gov/2018/04/24/download-the-grants-gov-mobile-app/

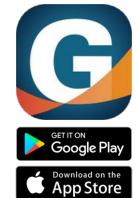

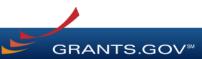

## Grants.gov Mobile App Features

- The Grants.gov Mobile App allows users to search, view, and share opportunities. Features include:
  - Quick Search
    - Locate posted opportunities by keyword, CFDA, Agency
    - Easily share opportunities
  - Add event reminders for package Closing Dates to your phone's calendar
  - Track submission status by entering your Grants.gov Tracking Number
  - Quick access to Grants.gov's Community Blog, Twitter and YouTube training videos
- Login with your Grants.gov credentials to access additional features:
  - My Opportunities
    - View opportunities & corresponding subscriptions
    - Add new opportunity subscriptions
  - My Submissions
    - View latest submissions & submission details
  - Notification Center
    - Notifications sent to mobile phone
    - View latest notifications

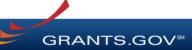

### Connect with Grants.gov

Applicant Support Center available 24/7 (closed on Federal holidays) <u>support@grants.gov</u> | 1-800-518-4726 (toll-free) | 1-606-545-5035 (international)

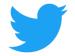

Follow us on Twitter: <u>@grantsdotgov</u>

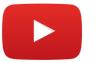

Video tutorials on <u>YouTube</u>

Community Blog

Subscribe to our blog: <u>Blog.Grants.gov</u>

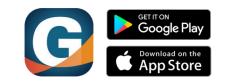

Grants.gov Mobile App

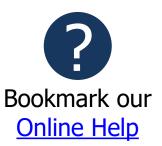

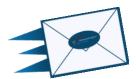

Email Newsletter & Alerts: Community@grants.gov

GRANTS.GOV<sup>™</sup>

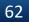